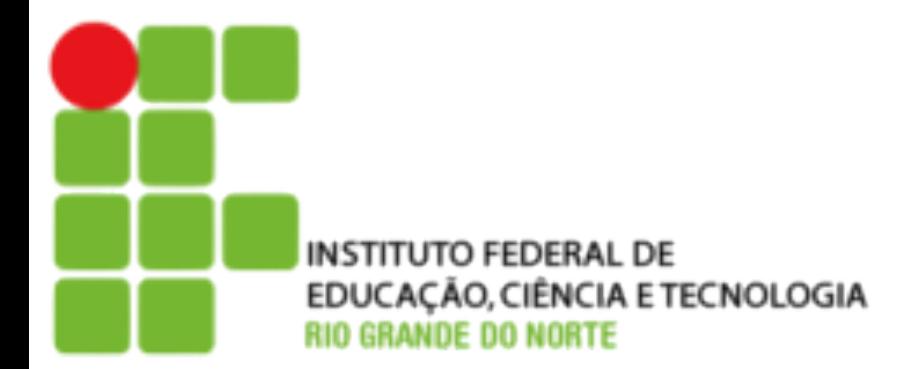

# **Camada de Aplicação**

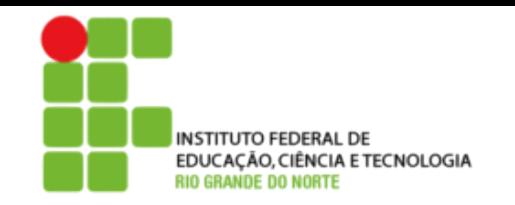

# Camada de aplicação

- 2.1 Princípios de aplicações de rede
- 2.2 Web e HTTP
- 2.3 FTP
- 2.4 Correio electrônico
	- SMTP, POP3, IMAP
- 2.5 DNS

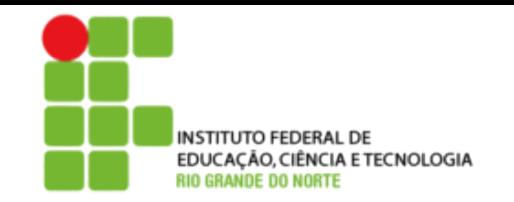

# Camada de aplicação

#### Nossos objetivos:

- Conceitual, aspectos de implementação de protocolos de aplicação de redes
	- Modelos de serviço da camada de transporte
	- Paradigma cliente-servidor
	- Paradigma **peer-to-peer**
	- Aprender sobre protocolos examinando protocolos da camada de aplicação populares:
	- HTTP
	- FTP
	- SMTP/ POP3/ IMAP
		- DNS

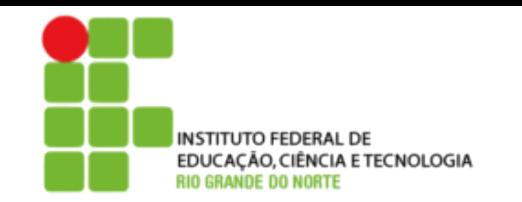

# Algumas aplicações de rede

- E-mail
- Web
- Mensagem instantânea
- Login remoto
- P2P file sharing
- Jogos de rede multi-usuário
- Streaming stored videoclipes
- Telefonia via Internet
- Videoconferência em tempo real
- Computação paralela massiva

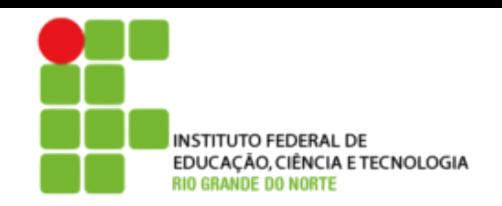

## Criando uma nova aplicação de rede

#### Escrever programas que

- Executem sobre diferentes sistemas finais e
- Se comuniquem através de uma rede.
- Ex.: Web software de servidor Web se comunicando com software do browser.

#### Nenhum software é escrito para dispositivos no núcleo da rede

- Dispositivos do núcleo da rede não trabalham na camada de aplicação
- Esta estrutura permite um rápido desenvolvimento de aplicação

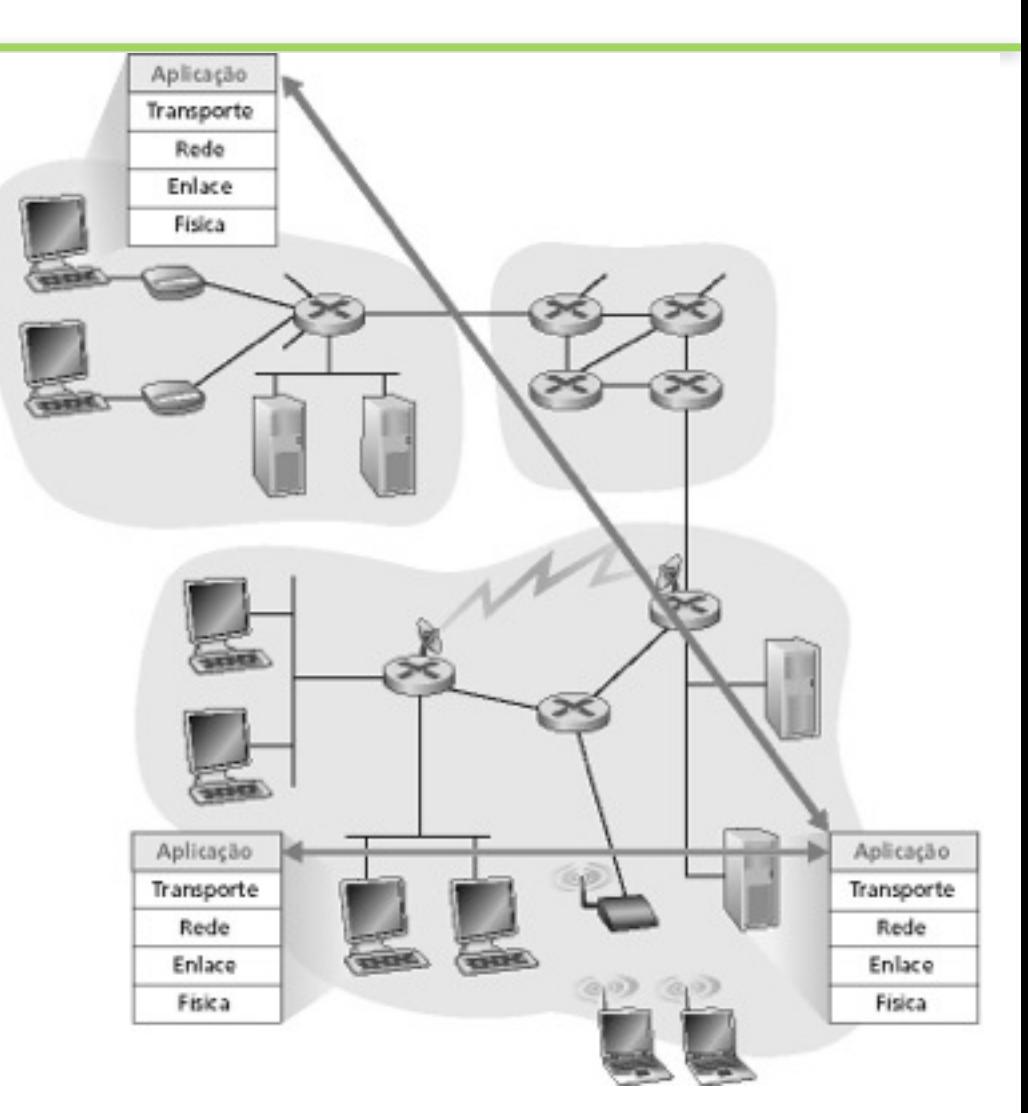

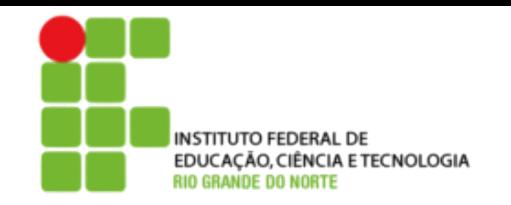

- 2.1 Princípios de aplicações de rede
- 2.2 Web e HTTP
- 2.3 FTP
- 2.4 Correio electrônico SMTP, POP3, IMAP
- 2.5 DNS

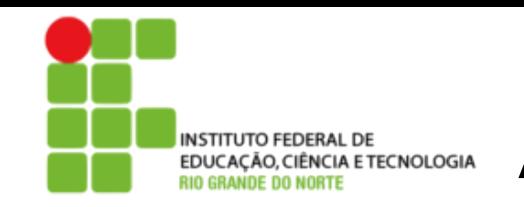

## Arquiteturas de aplicação

- Cliente-servidor
- **Peer-to-peer** (P2P)
- Híbrida de cliente-servidor e P2P

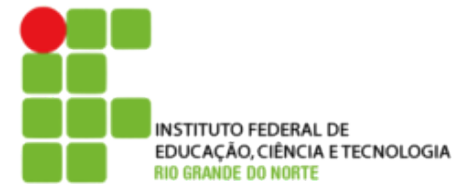

## INSTITUTO FEDERAL DE **EDUCAÇÃO, CIÊNCIA LO E**

### Servidor:

- Sempre ativo
- Endereço IP permanente
- Fornece serviços solicitados pelo cliente

#### Clientes:

- Comunicam-se com o servidor
- Pode ser conectado intermitentemente
- Pode ter endereço IP dinâmico
- Não se comunicam diretamente uns com os outros

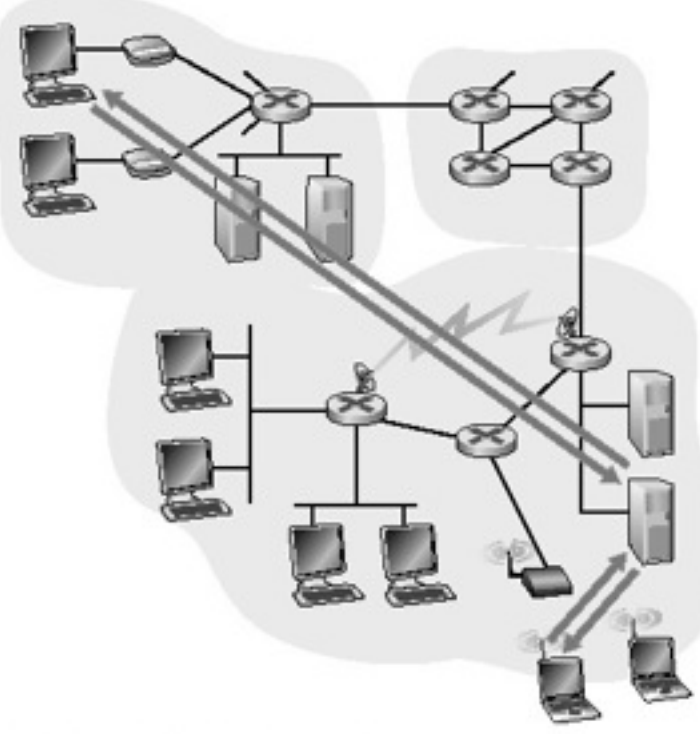

2 - 7

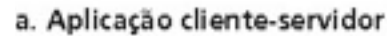

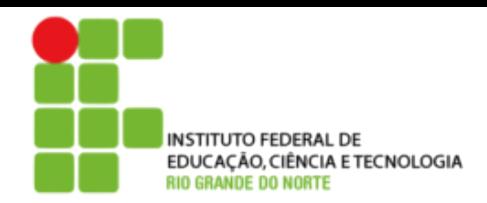

## INSTITUTO FEDERAL DE **EDUCAÇÃO, CIÊNCIA LOE**

- Nem sempre no servidor
- Sistemas finais arbitrários comunicam-se diretamente
- Pares são intermitentemente conectados e trocam endereços IP
- Ex.: Gnutella

Altamente escaláveis mas difíceis de gerenciar

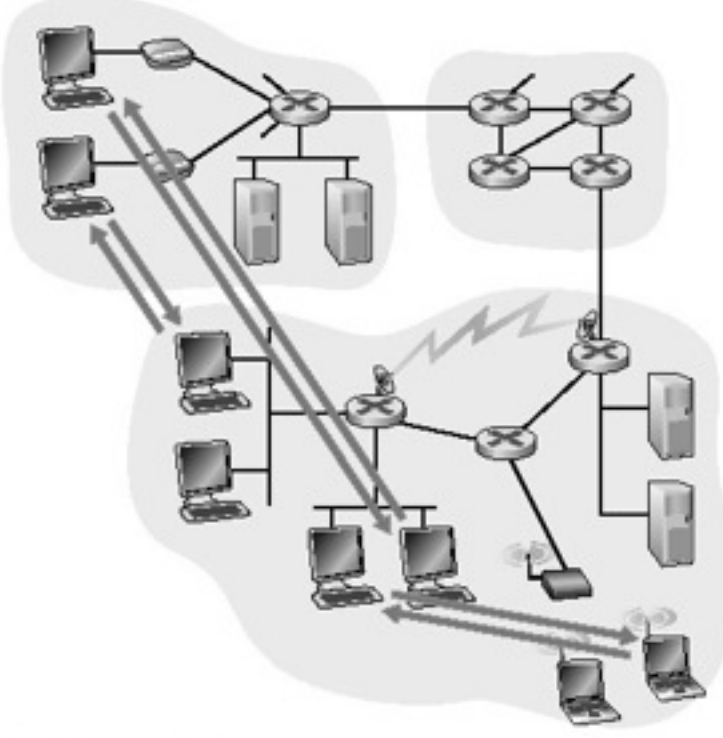

2 - 8

b. Aplicação P2P

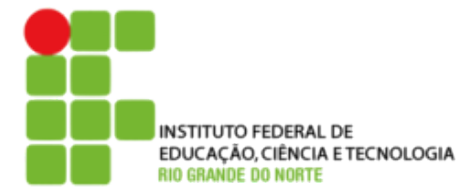

## Híbrida de cliente-servidor e P2P

#### Napster

- Transferência de arquivo P2P
- Busca centralizada de arquivos:
	- Conteúdo de registro dos pares no servidor central
	- Consulta de pares no mesmo servidor central para localizar o conteúdo

### Instant messaging

- Bate-papo entre dois usuários é P2P
- Detecção/localização centralizada de presença:
- Usuário registra seu endereço IP com o servidor central quando fica online

 • Usuário contata o servidor central para encontrar endereços IP dos vizinhos

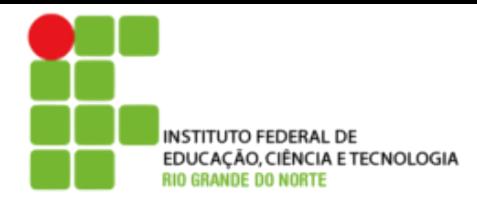

# Comunicação de processos

Processo: programa executando num hospedeiro

- Dentro do mesmo hospedeiro: dois processos se comunicam usando comunicação interprocesso (definido pelo OS)
- Processos em diferentes hospedeiros se comunicam por meio de troca de mensagens
- Processo cliente: processo que inicia a comunicação
- Processo servidor: processo que espera para ser contatado

Nota: aplicações com arquiteturas P2P possuem processos cliente e processos servidor

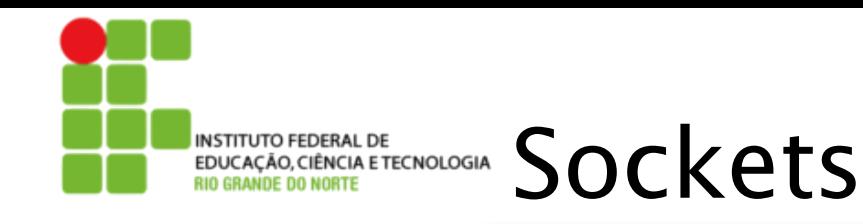

- Um processo envia/recebe mensagens para/de seu socket
- O socket é análogo a uma porta
	- O processo de envio empurra a mensagem para fora da porta
	- O processo de envio confia na infra-estrutura de transporte no outro lado da porta que leva a mensagem para o socket no processo de recepção.

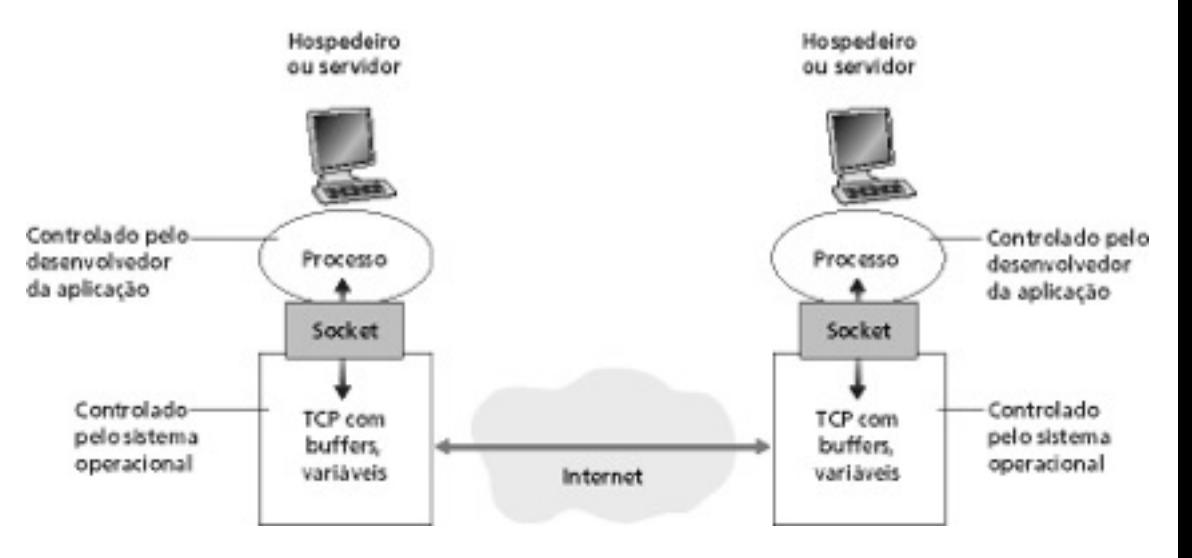

• API: (1) escolha do protocolo de transporte; (2) habilidade para fixar poucos parâmetros (será explicado mais tarde)

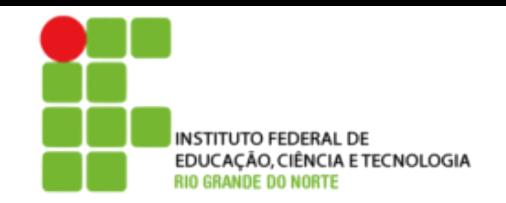

# Processos de endereçamento

- Para um processo receber mensagens, ele deve ter um identificador
- Um hospedeiro possui um único endereço IP de 32 bits
- P.: O endereço IP do hospedeiro onde o processo está executando é suficiente para identificar o processo?
- R.: Não, muitos processos podem estar em execução no mesmo hospedeiro.
- O identificador inclui o endereço IP e o número da porta associada ao processo no hospedeiro
- Exemplos de números de porta:
	- Servidor HTTP: 80
	- Servidor de Correio: 25
- (mais detalhes serão mostrados mais tarde)

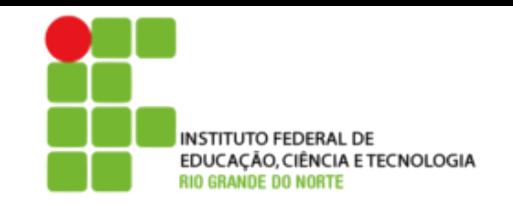

## O protocolo de aplicação define

- Tipo das mensagens trocadas, mensagens de requisição e resposta
- Sintaxe dos tipos de mensagem: os campos nas mensagens e como são delineados
- Semântica dos campos, ou seja, significado da informação nos campos
- Regras para quando e como os processos enviam e respondem às mensagens

### Protocolos de domínio público:

- Definidos nas RFCs
- Recomendados para interoperabilidade
- Ex.: HTTP, SMTP

Protocolos proprietários:

• Ex.: KaZaA

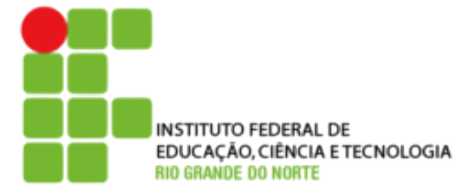

### De qual serviço de transporte uma aplicação necessita?

#### Perda de dados

- Algumas aplicações (ex.: áudio) podem tolerar alguma perda
- Outras aplicações (ex.: transferência de arquivos, telnet) exigem transferência de dados 100% confiável

### Temporização

• Algumas aplicações (ex.: telefonia Internet, jogos interativos) exigem baixos atrasos para serem "efetivos

#### Banda passante

- Algumas aplicações (ex.: multimídia) exigem uma banda mínima para serem "efetivas"
- Outras aplicações ("aplicações elásticas") melhoram quando a banda disponível aumenta"

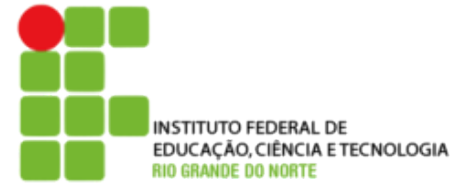

### Requisitos de transporte de aplicação comuns

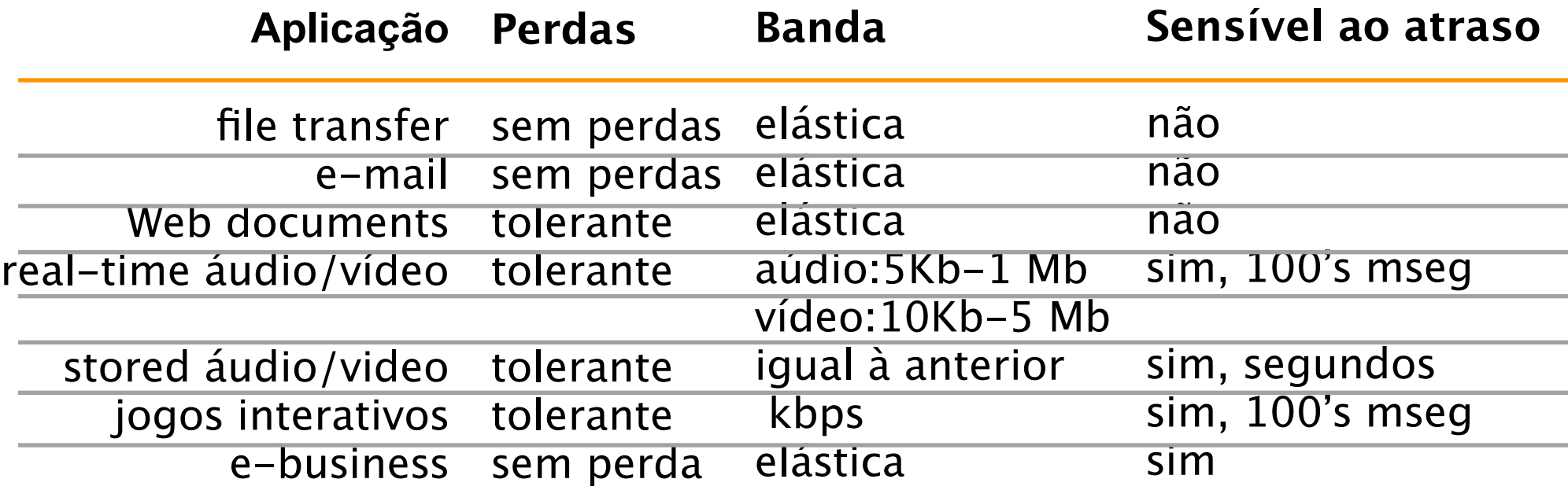

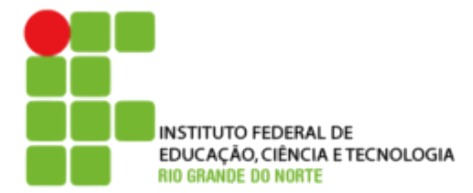

### Serviços dos protocolos de transporte da Internet

### **Serviço TCP:**

- **Orientado à conexão:** conexão requerida entre processos cliente e servidor
- **Transporte confiável** entre os processor de envio e recepção
- **Controle de fluxo:** o transmissor não sobrecarrega o receptor
- **Controle de congestionamento:** protege a rede do excesso de tráfego **Não oferece:** garantias de temporização e de banda mínima

#### **Serviço UDP:**

- Transferência de dados não confiável entre os processos transmissor e receptor
- Não oferece: estabelecimento de conexão, confiabilidade, controle de fluxo e de congestionamento, garantia de temporização e de banda mínima.

P.: Por que ambos? Por que existe o UDP?

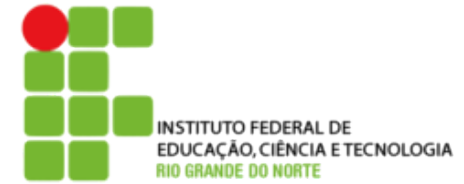

### Aplicação e protocolos de transporte da Internet

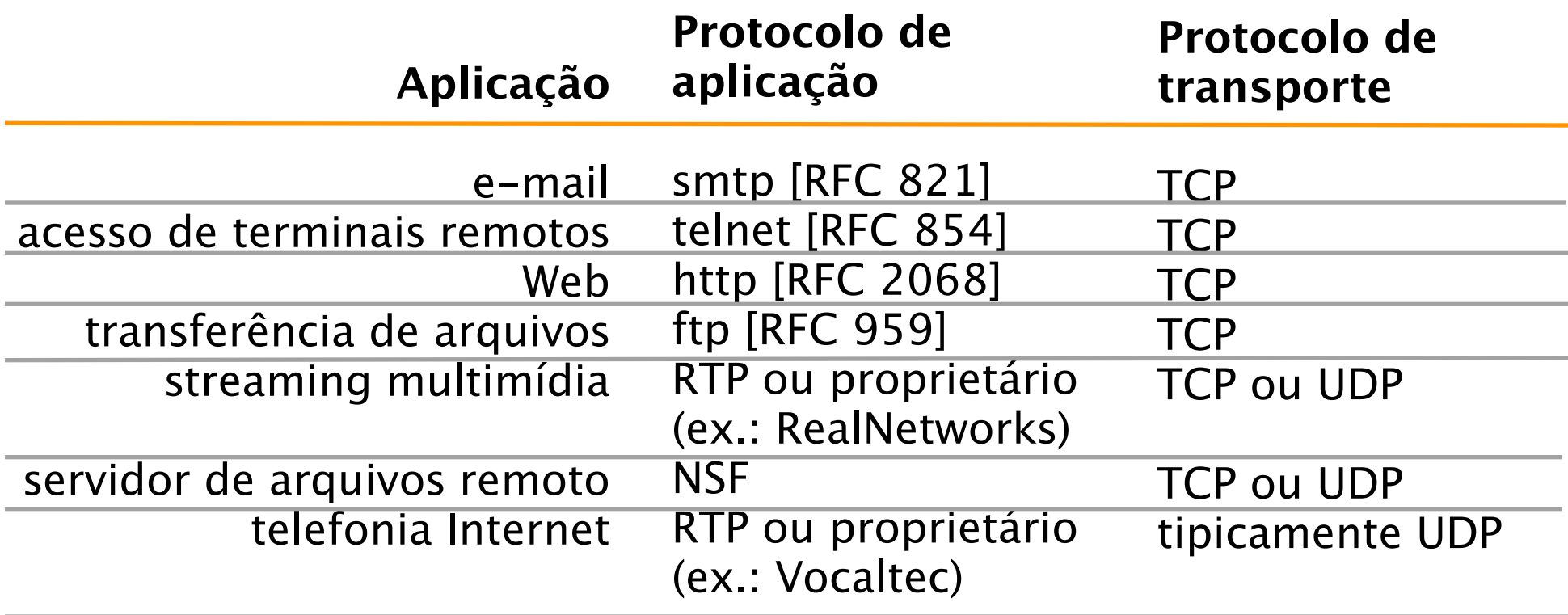

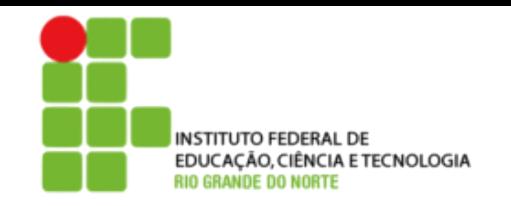

Camada de aplicação

- 2.1 Princípios de aplicações de rede
- 2.2 Web e HTTP
- 2.3 FTP
- 2.4 Correio electrônico
	- SMTP, POP3, IMAP
- 2.5 DNS

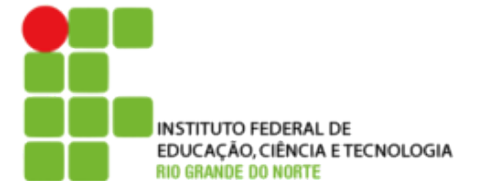

# Web e HTTP

#### **Primeiro alguns jargões**

- Página Web consiste de objetos
- Objeto pode ser arquivo HTML, imagem JPEG, Java applet, arquivo de áudio,…
- A página Web consiste de arquivo-HTML base que inclui vários objetos referenciados
- Cada objeto é endereçado por uma URL
- Exemplo de URL:

www.someschool.edu/someDept/

Nome do Nome do

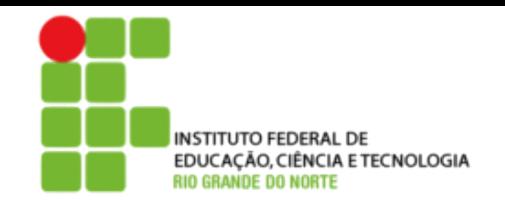

# Visão geral do HTTP

#### **HTTP: hypertext transfer protocol**

- Protocolo da camada de aplicação da Web
- Modelo cliente/servidor • Cliente: browser que solicita, recebe e apresenta objetos da Web
	- Servidor: envia objetos em resposta a pedidos
- HTTP 1.0: RFC 1945
- HTTP 1.1: RFC 2068

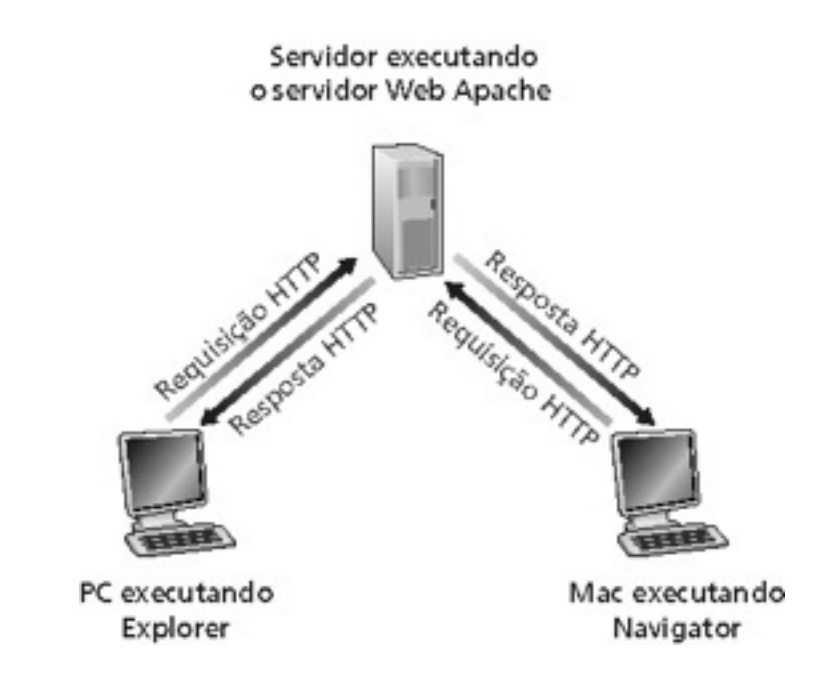

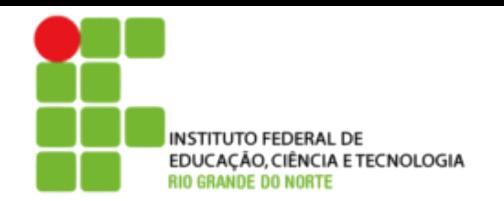

# Visão geral do HTTP

#### Utiliza TCP:

- Cliente inicia conexão TCP (cria socket) para o servidor na porta 80
- Servidor aceita uma conexão TCP do cliente
- mensagens HTTP (mensagens do protocolo de camada de aplicação) são trocadas entre o browser (cliente HTTP) e o servidor Web (servidor HTTP)
- A conexão TCP é fechada

### HTTP é "stateless"

• O servidor não mantém informação sobre os pedidos passados pelos clientes

**Protocolos que mantêm informações de "estado" são complexos!** 

- Histórico do passado (estado) deve ser mantido
- Se o servidor/cliente quebra, suas visões de "estado" podem ser inconsistentes, devendo ser reconciliadas

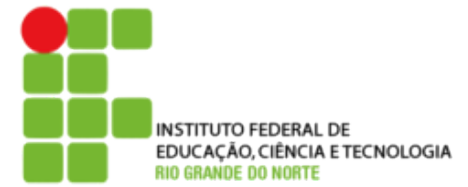

## Conexões HTTP

#### HTTP não persistente

- No máximo, um objeto é enviado sobre uma conexão TCP
- O HTTP/1.0 utiliza HTTP não persistente

#### HTTP persistente

- Múltiplos objetos podem ser enviados sobre uma conexão
- TCP entre o cliente e o servidor
- O HTTP/1.1 utiliza conexões persistentes em seu modo padrão

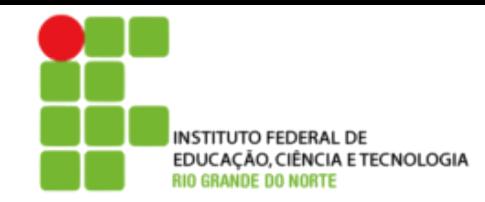

# HTTP não persistente

Usuário entra com a URL: www.someSchool.edu/someDepartment/home.index (contém texto,referências a 10 imagens jpeg)

- 1a. Cliente HTTP inicia conexão TCP ao servidor HTTP (processo) em www.someSchool.edu. Porta 80 é a default para o servidor HTTP.
- 2. Cliente HTTP envia HTTP request message (contendo a URL) para o socket da conexão TCP
- 1b. Servidor HTTP no hospedeiro www.someSchool.edu esperando pela conexão TCP na porta 80. "Aceita" conexão, notificando o cliente
- 3. Servidor HTTP recebe mensagem de pedido, forma response message contendo o objeto solicitado (someDepartment/ home.index), envia mensagem Tempo para o socket

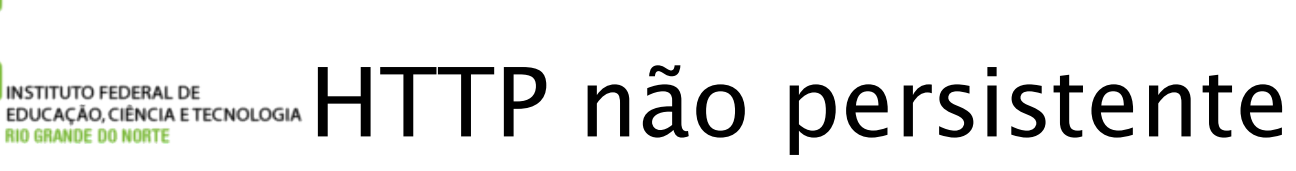

5. Cliente HTTP recebe mensagem de resposta contendo o arquivo html, apresenta o conteúdo html. Analisando o arquivo html, encontra 10 objetos jpeg referenciados

Tempo

4. Servidor HTTP fecha conexão TCP.

6. Passos 1-5 são repetidos para cada um dos 10 objetos jpeg.

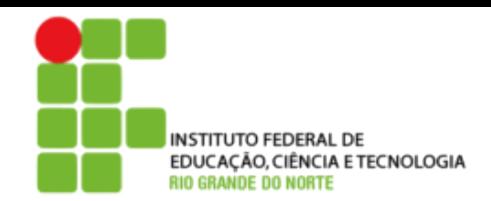

## Modelagem do tempo de resposta

Definição de RRT: tempo para enviar um pequeno pacote que vai do cliente para o servidor e retorna.

#### **Tempo de resposta:**

- Um RTT para iniciar a conenexão TCP
- Um RTT para requisição HTTP e primeiros bytes da resposta HTTP para retorno
- Tempo de transmissão de arquivo

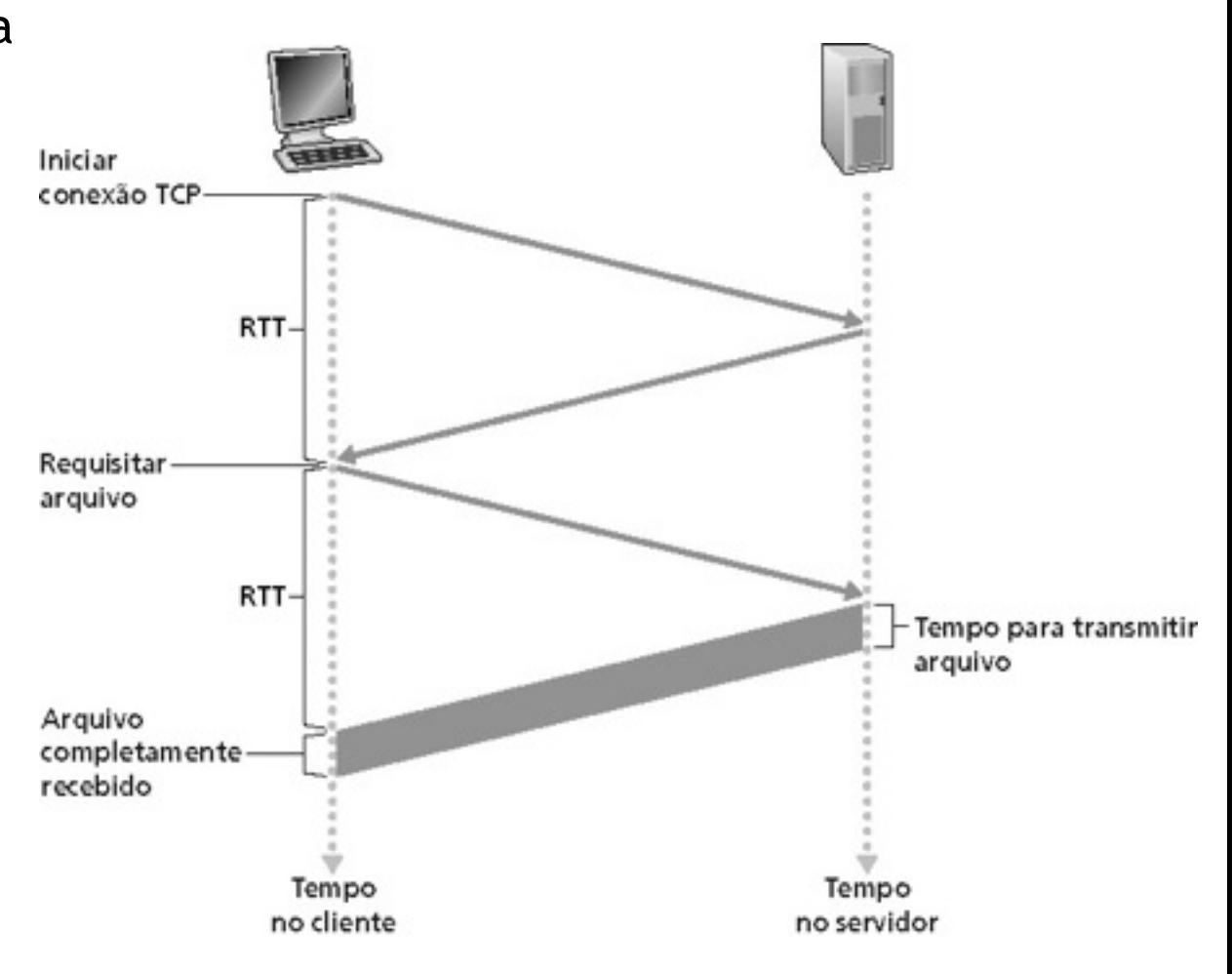

Total = 2RTT+ tempo de transmissão

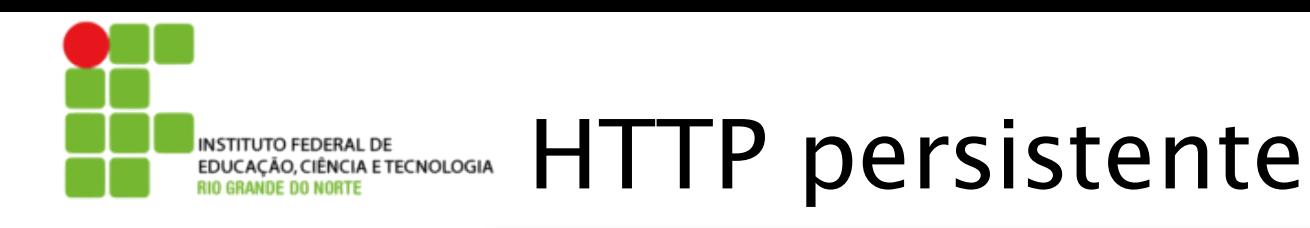

#### Características do HTTP persistente:

- Requer 2 RTTs por objeto
- OS deve manipular e alocar recursos do hospedeiro para cada conexão TCP Mas os browsers freqüentemente abrem conexões TCP paralelas para buscar objetos referenciados

#### HTTP persistente

- Servidor deixa a conexão aberta após enviar uma resposta
- Mensagens HTTP subseqüentes entre o mesmo cliente/servidor são enviadas pela conexão

#### Persistente sem **pipelining**:

- O cliente emite novas requisições apenas quando a resposta anterior for recebida
- Um RTT para cada objeto referenciado

### Persistente com **pipelining**:

- Padrão no HTTP/1.1
- O cliente envia requisições assim que encontra um objeto referenciado
- Tão pequeno como um RTT para todos os objetos referenciados

MASTITUTO FEDERAL DE **EDUCAÇÃO, CIÊNCIA ETECNOLOGIA** Mensagem **Mensagem HTTP** request: formato geral

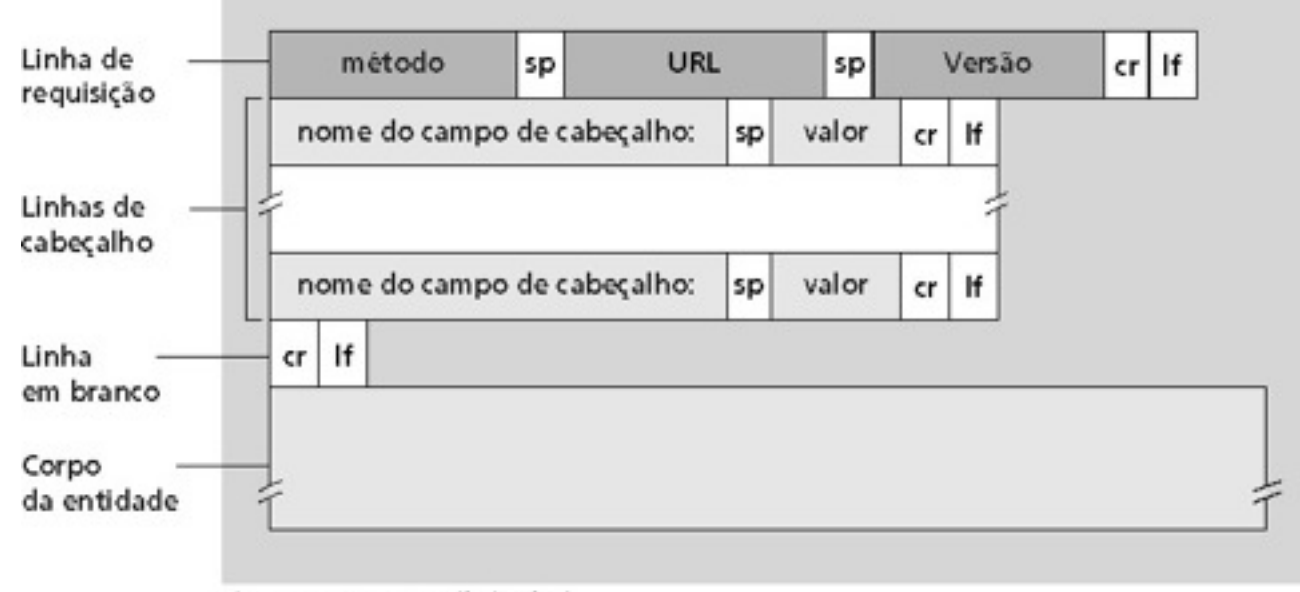

Obs.: cr = carriage return; If = line feed

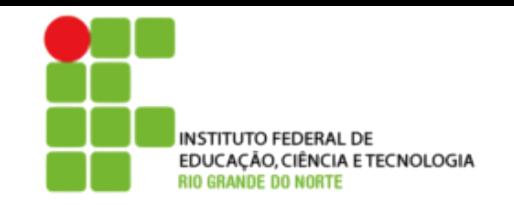

# Entrada de formulário

### Método Post:

- Página Web freqüentemente inclui entrada de formulário
- A entrada é enviada para o servidor no corpo da entidade

### Método URL:

- Utiliza o método GET
- A entrada é enviada no campo de URL da linha de requisição:

### **www.somesite.com/animalsearch?monkeys&banana**

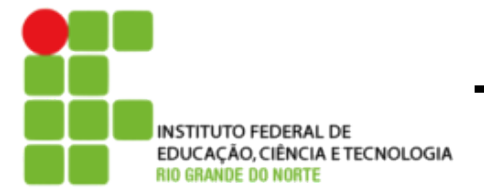

# Tipos de métodos

#### HTTP/1.0

- GET
- POST
- HEAD
- Pede para o servidor deixar o objeto requisitado fora da resposta

### HTTP/1.1

- GET, POST, HEAD
- PUT
- Envia o arquivo no corpo da entidade para o caminho especificado no campo de URL
- DELETE
- Apaga o arquivo especificado no campo de URL

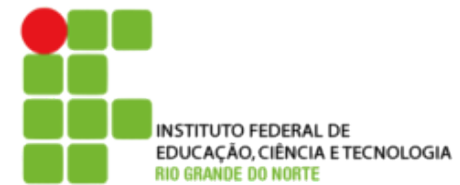

Na primeira linha da mensagem de resposta servidor  $\rightarrow$  cliente. Alguns exemplos de códigos:

#### 200 OK

• Requisição bem-sucedida, objeto requisitado a seguir nesta mensagem

### 301 Moved permanently

• Objeto requisitado foi movido, nova localização especificada a seguir nesta mensagem (Location:)

### 400 Bad request

• Mensagem de requisição não compreendida pelo servidor

### 404 Not Found

• Documento requisitado não encontrado neste servidor

505 HTTP version not supported

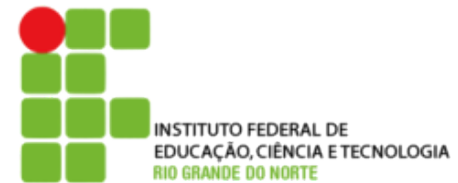

A maioria dos grandes Web sites utilizam cookies

#### Quatro componentes:

1) Linha de cabeçalho do cookie na mensagem HTTP response

- 2) Linha de cabeçalho de cookie na mensagem HTTP request
- 3) Arquivo de cookie mantido no hospedeiro do usuário e manipulado pelo browser do usuário

4) Banco de dados **backend** no Web site

### Exemplo:

- Susan acessa a Internet sempre do mesmo PC
- Ela visita um site específico de e-commerce pela primeira vez
- Quando a requisição HTTP inicial chega ao site, este cria um ID único e uma entrada no banco de dados **backend** para este ID

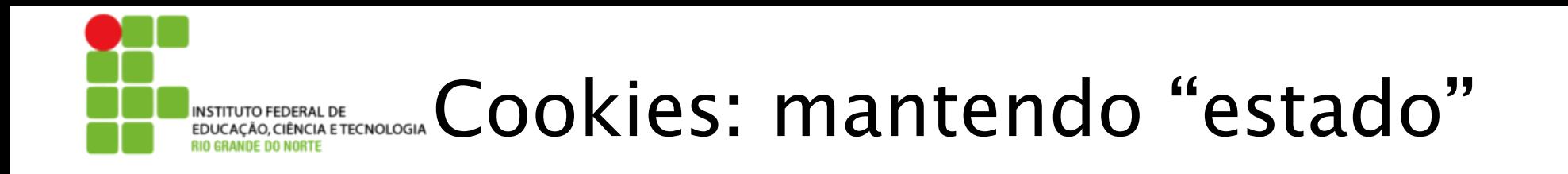

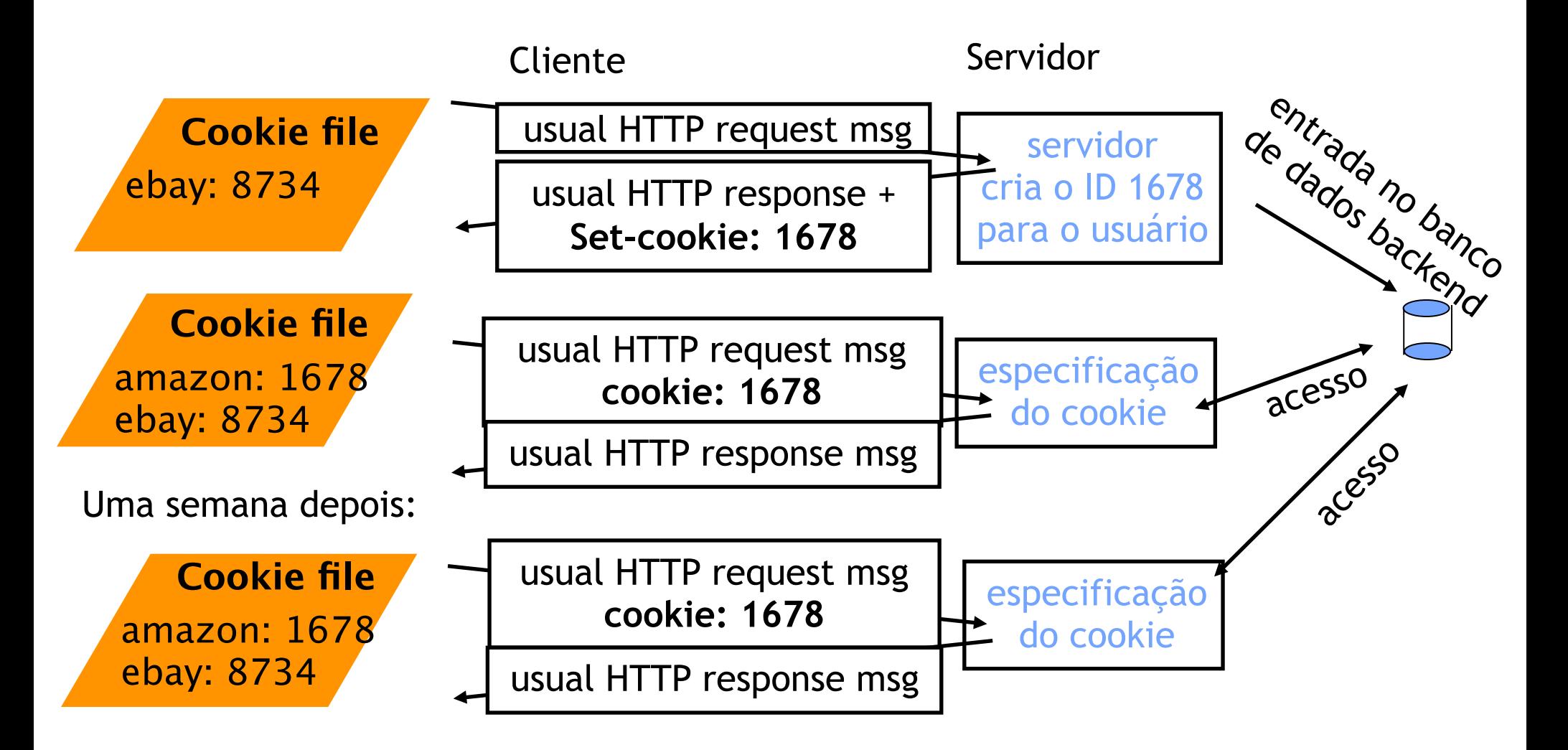

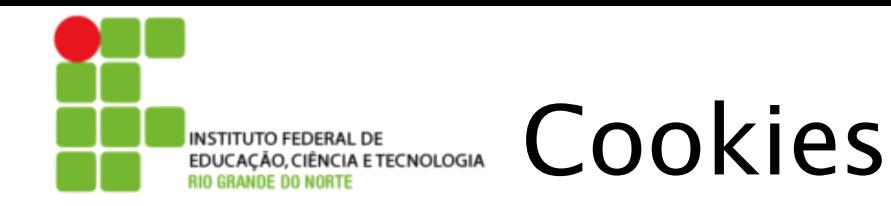

#### O que os cookies podem trazer:

- Autorização
- Cartões de compra
- Recomendações
- Estado de sessão do usuário (Web e-mail)

#### **ASIDE**

#### Cookies e privacidade:

- Cookies permitem que sites saibam muito sobre você
- Você pode fornecer nome e e-mail para os sites
- Mecanismos de busca usam redirecionamento e cookies para saberem mais sobre você
- Companhias de propaganda obtêm informações por meio dos sites

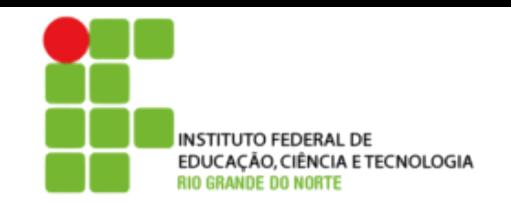

# Web caches (proxy server)

**Objetivo: atender o cliente sem envolver o servidor Web originador da informação**

- Usuário configura o browser: acesso Web é feito por meio de um proxy
- Cliente envia todos os pedidos HTTP para o Web cache
	- Se o objeto existe no Web cache: Web cache retorna o objeto
	- Ou o Web cache solicita objeto do servidor original e então envia o objeto ao cliente

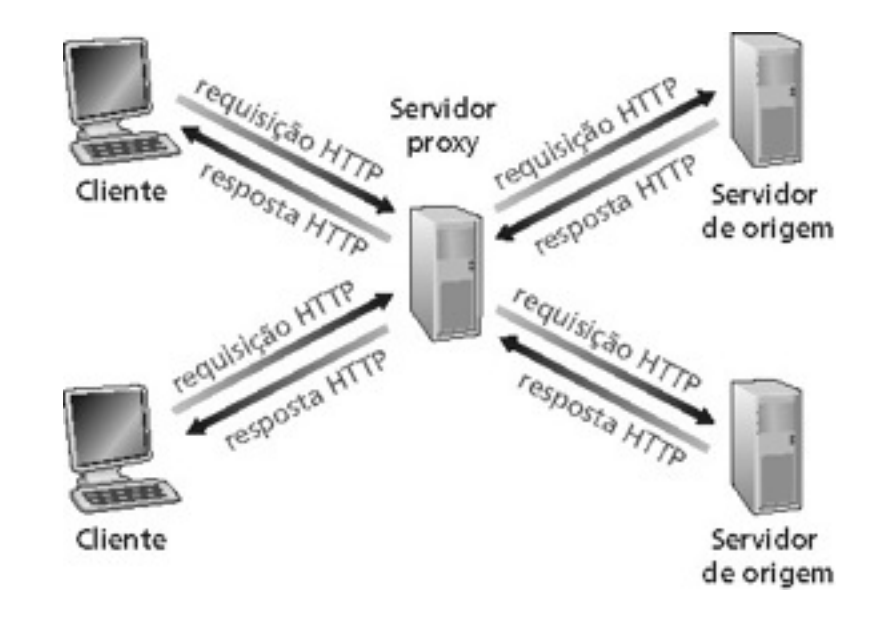

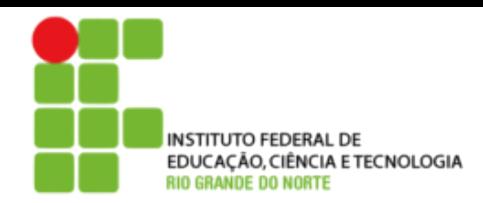

# Mais sobre Web caching

- O cache atua tanto no servidor como no cliente
- Tipicamente, o cache é instalado pelo ISP (universidade, companhia, ISP residencial)

#### Por que Web caching?

- Reduz o tempo de resposta para a requisição do cliente.
- Reduz o tráfego num enlace de acesso de uma instituição.
- A densidade de caches na Internet habilita os "fracos" provedores de conteúdo a efetivamente entregarem o conteúdo.

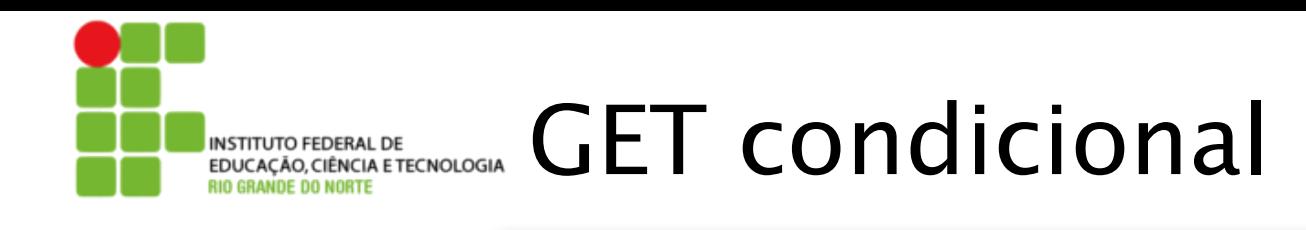

- Razão: não enviar objeto se a versão que o cliente já possui está atualizada.
- Cliente: especifica data da versão armazenada no pedido HTTP
	- **If-modified-since: <date>**
- Servidor: resposta não contém objeto se a cópia é atualizada:  **HTTP/1.0 304 Not Modified**

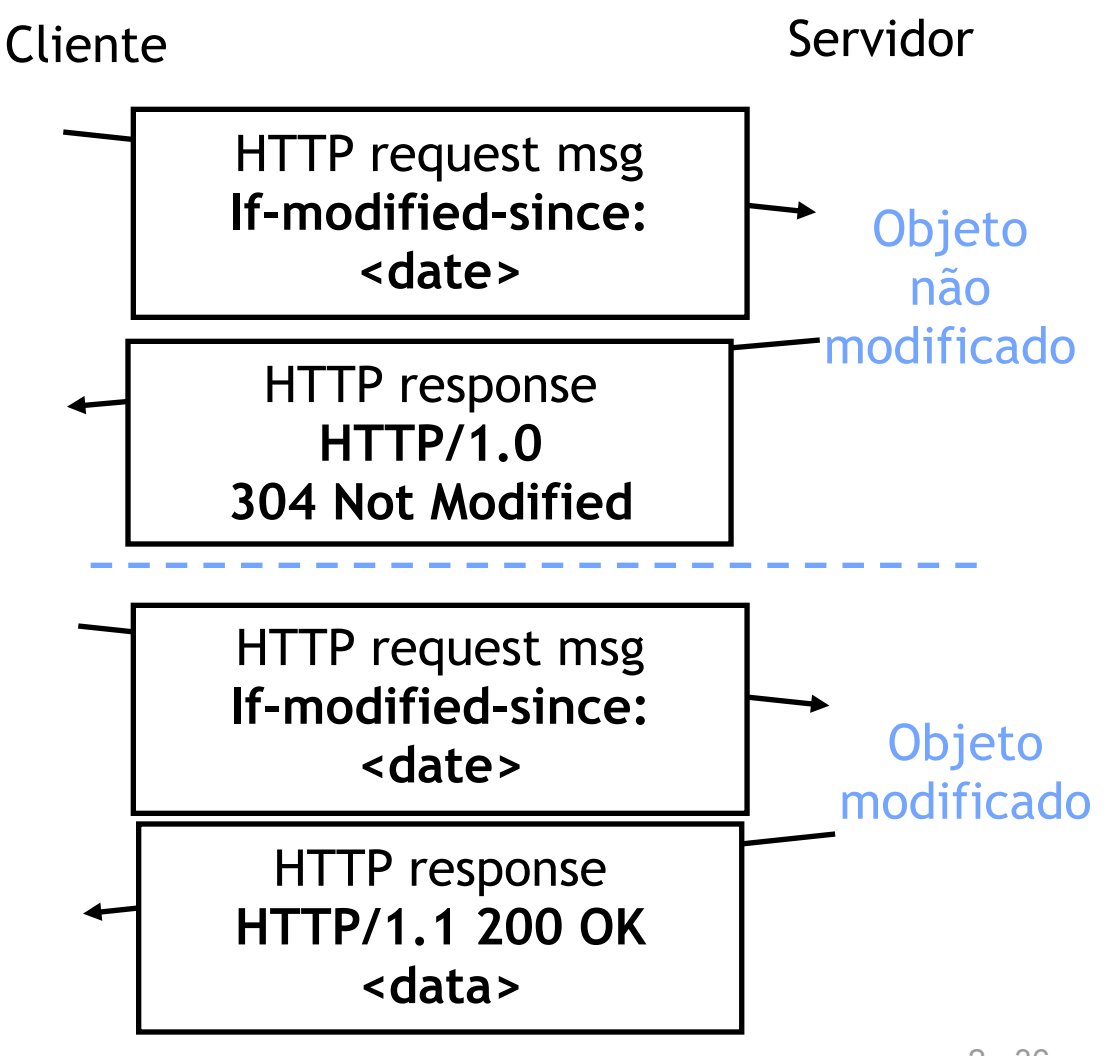

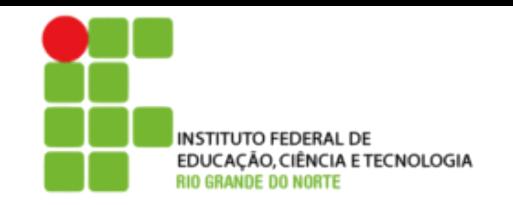

Camada de aplicação

- 2.1 Princípios de aplicações de rede
- 2.2 Web e HTTP
- 2.3 FTP
- 2.4 Correio electrônico
	- SMTP, POP3, IMAP
- 2.5 DNS

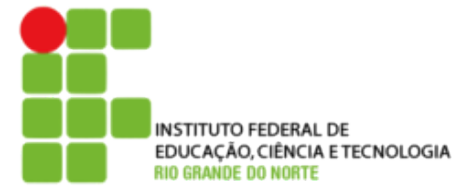

### FTP: o protocolo de transferência de arquivos

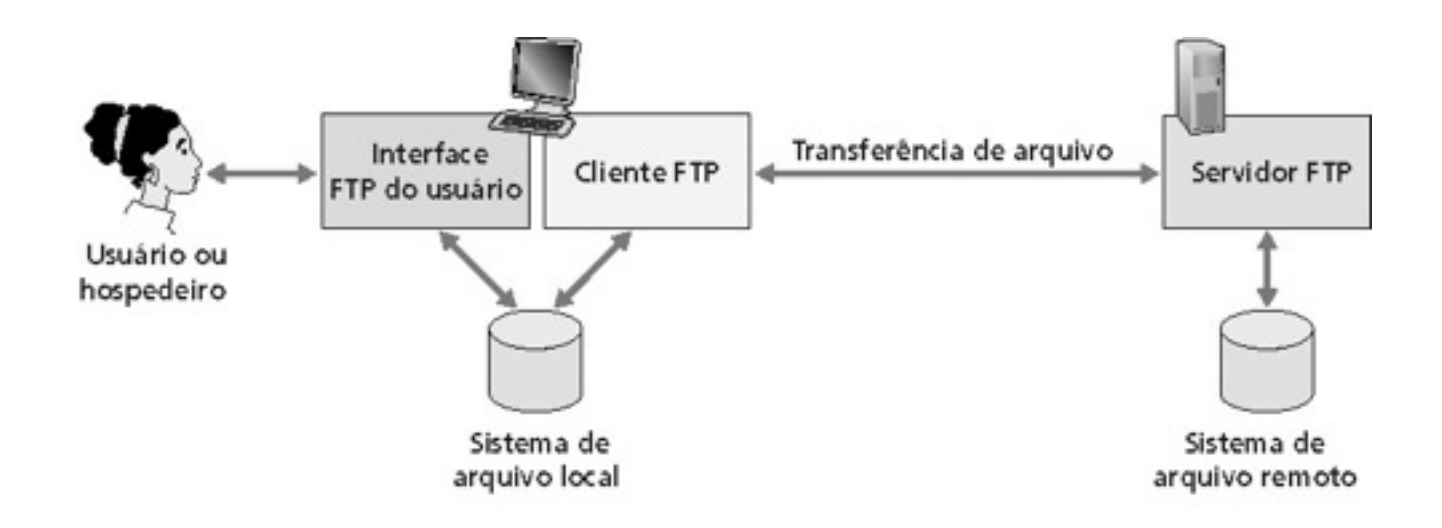

- Transferência de arquivos de e para o computador remoto
- Modelo cliente servidor
	- **Cliente:** lado que inicia a transferência (seja de ou para o lado remoto)
	- **Servidor:** hospedeiro remoto
- FTP: RFC 959
- FTP servidor: porta 21

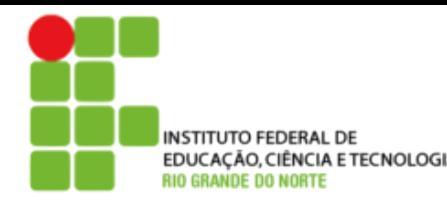

### EDUCAÇÃO, CIÊNCIA ETECNOLOGIA FTP: controle separado, conexões de dados

- Cliente FTP contata o servidor FTP na porta 21 especificando o TCP como protocolo de transporte
- Cliente obtém autorização pela conexão de controle
- Cliente procura o diretório remoto enviando comandos pela conexão de controle
- Quando o servidor recebe um comando para uma transferência de arquivo, ele abre uma conexão de dados TCP para o cliente
- Após a transferência de um arquivo, o servidor fecha a conexão
- Servidor abre uma segunda conexão de dados TCP para transferir outro arquivo
- Conexão de controle: "fora da banda"
- Servidor FTP mantém "estado": diretório atual, autenticação anterior

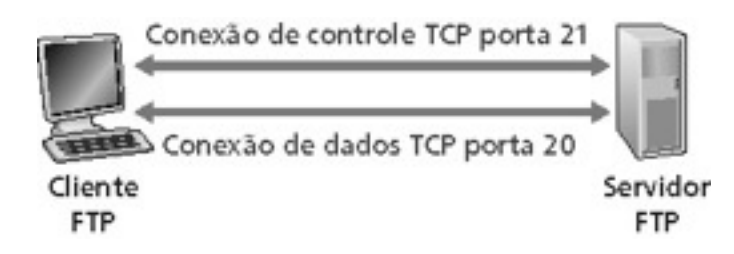

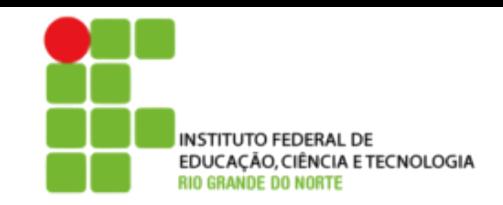

# FTP comandos, respostas

#### Exemplos de comandos:

- Envie um texto ASCII sobre canal de controle
- **USER** *username*
- **PASS** *password*
- **LIST** retorna listagem do arquivo no diretório atual
- **RETR filename** recupera (obtém) o arquivo
- **STOR filename** armazena o arquivo no hospedeiro remoto

#### Exemplos de códigos de retorno

- Código de status e frase (como no HTTP)
- **331 Username OK, password required**
- **125 data connection already open; transfer starting**
- **425 Can't open data connection**
- **452 Error writing file**

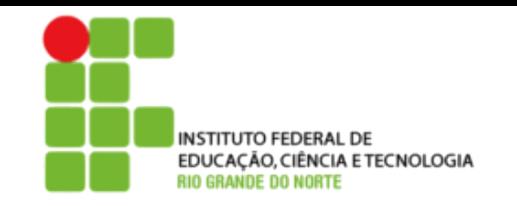

# Camada de aplicação

- 2.1 Princípios de aplicações de rede
- 2.2 Web e HTTP
- 2.3 FTP
- 2.4 Correio electrônico
	- SMTP, POP3, IMAP
- 2.5 DNS

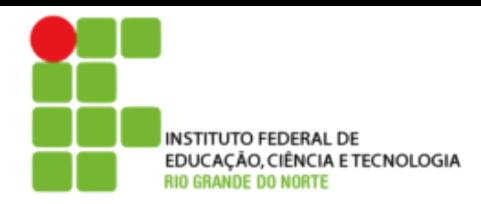

# EDUCAÇÃO, CIÊNCIA ETECNOLOGIA COrreio **eletral de**

#### Três componentes principais:

- Agentes de usuário
- Servidores de correio
- Simple mail transfer protocol: SMTP

#### Agente de usuário

- •"leitor de correio"
- Composição, edição, leitura de mensagens de correio
- Ex.: Eudora, Outlook, elm, Netscape Messenger
- Mensagens de entrada e de saída são armazenadas no servidor

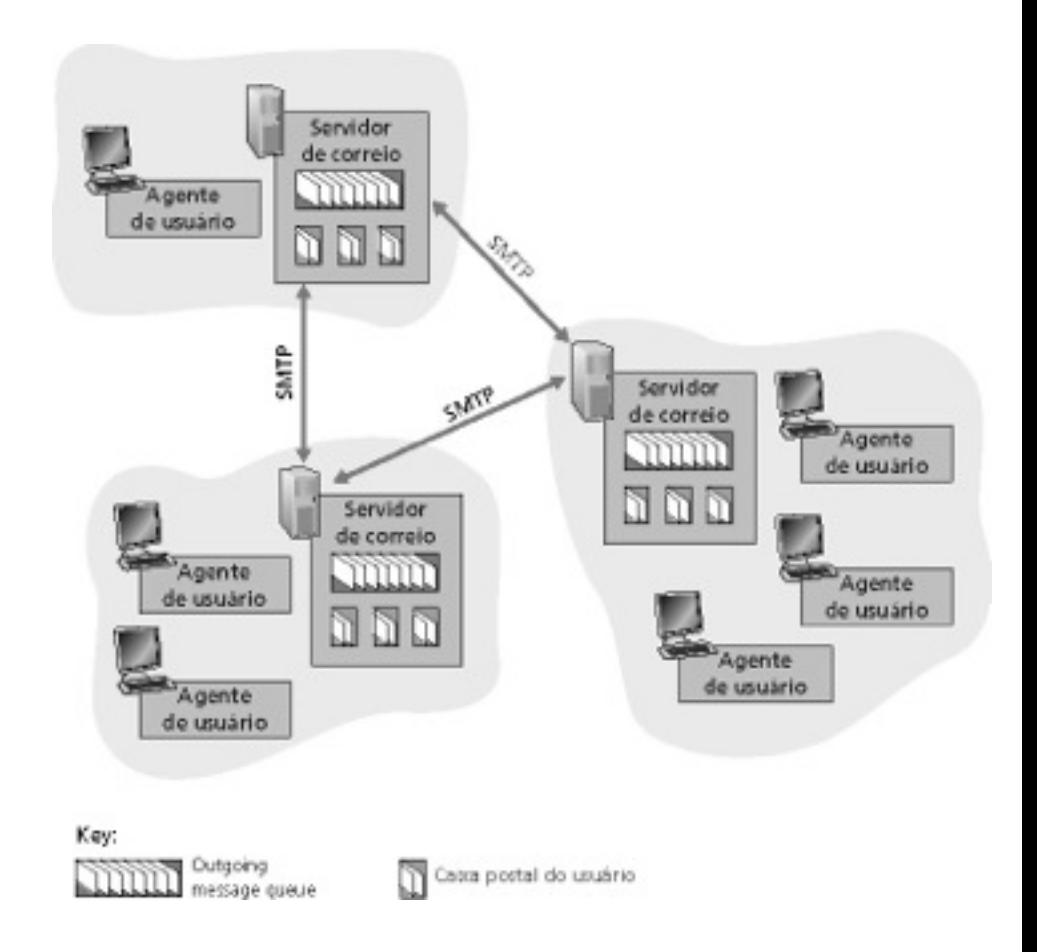

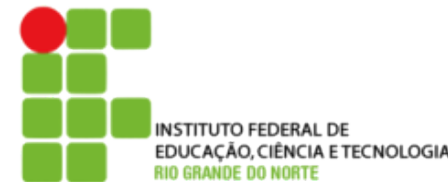

### EDUCAÇÃO,CIÊNCIA ETECNOLOGIA COrreio eletronico eletronico eletronico eletronico eletronico eletronico eletronico eletronico eletronico eletronico eletronico eletronico eletronico eletronico eletronico eletronico eletronic

#### **Servidores de correio**

- Caixa postal contém mensagens que chegaram (ainda não lidas) para o usuário
- Fila de mensagens contém as mensagens de correio a serem enviadas
- Protocolo SMTP permite aos servidores de correio trocarem mensagens entre si
	- Cliente: servidor de correio que envia
	- "servidor": servidor de correio que recebe

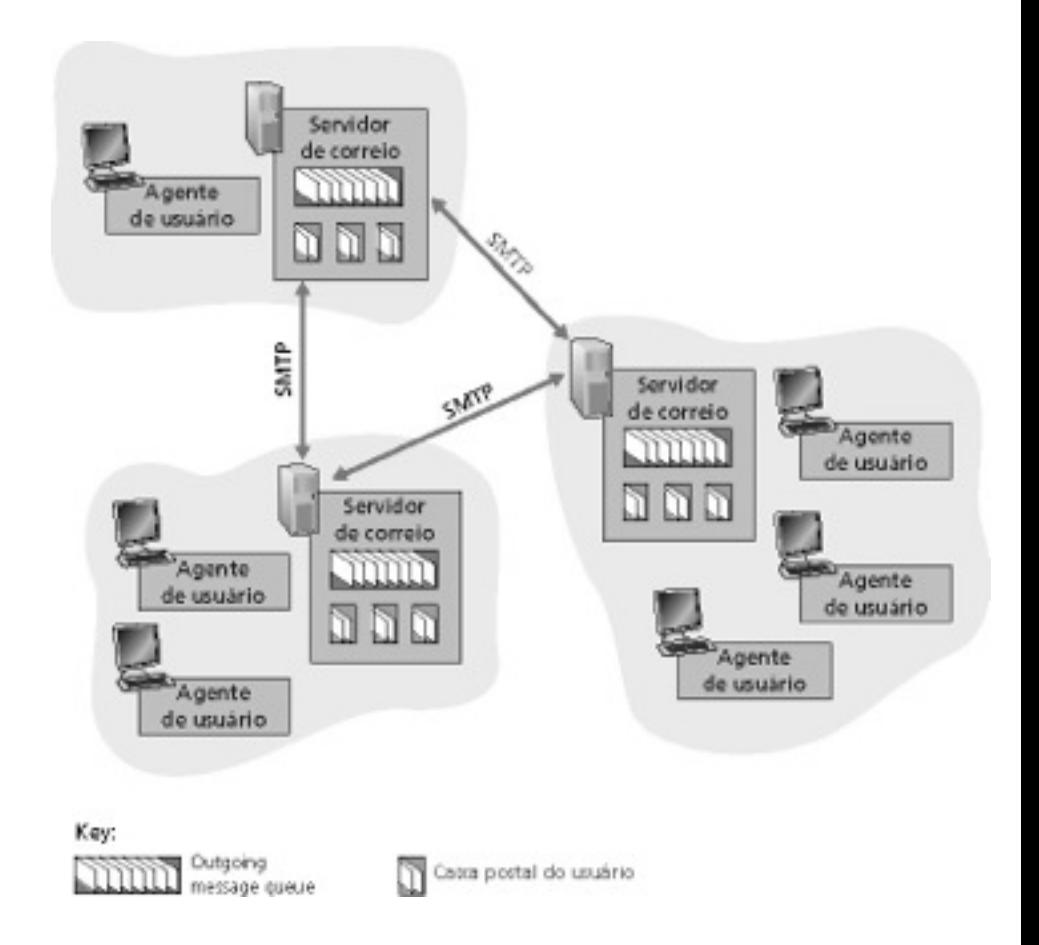

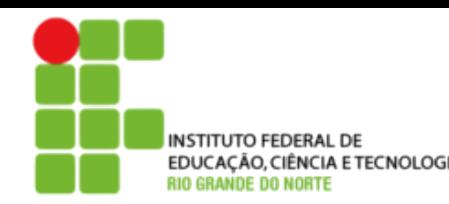

### INSTITUTO FEDERAL DE **EDUCAÇÃO,CIÊNCIA ETECNOLOGIA** COrreio eletro eletro eletro eletro computadore de **al 21**

- Usa TCP para transferência confiável de mensagens de correio do cliente ao servidor, porta 25
- Transferência direta: servidor que envia para o servidor que recebe
- Três fases de transferência
	- Handshaking (apresentação)
	- Transferência de mensagens
	- Fechamento
- Interação comando/resposta
	- Comandos: texto ASCII
	- Resposta: código de status e frase
- Mensagens devem ser formatadas em código ASCII de 7 bits

## EDUCAÇÃO, CIÊNCIA ETECNOLOGIA CENÁCIDE

- 1) Alice usa o agente de usuário (UA) para compor a mensagem e "para" bob@someschool.edu
- 2) O agente de usuário dela envia a mensagem para o seu servidor de correio; a mensagem é colocada na fila de mensagens.
- 3) O lado cliente do SMTP abre uma conexão TCP com o servidor de correio do Bob.
- 4) O cliente SMTP envia a mensagem de Alice pela conexão TCP.
- 5) O servidor de correio de Bob coloca a mensagem na caixa de correio de Bob.
- 6) Bob invoca seu agente de usuário para ler a mensagem.

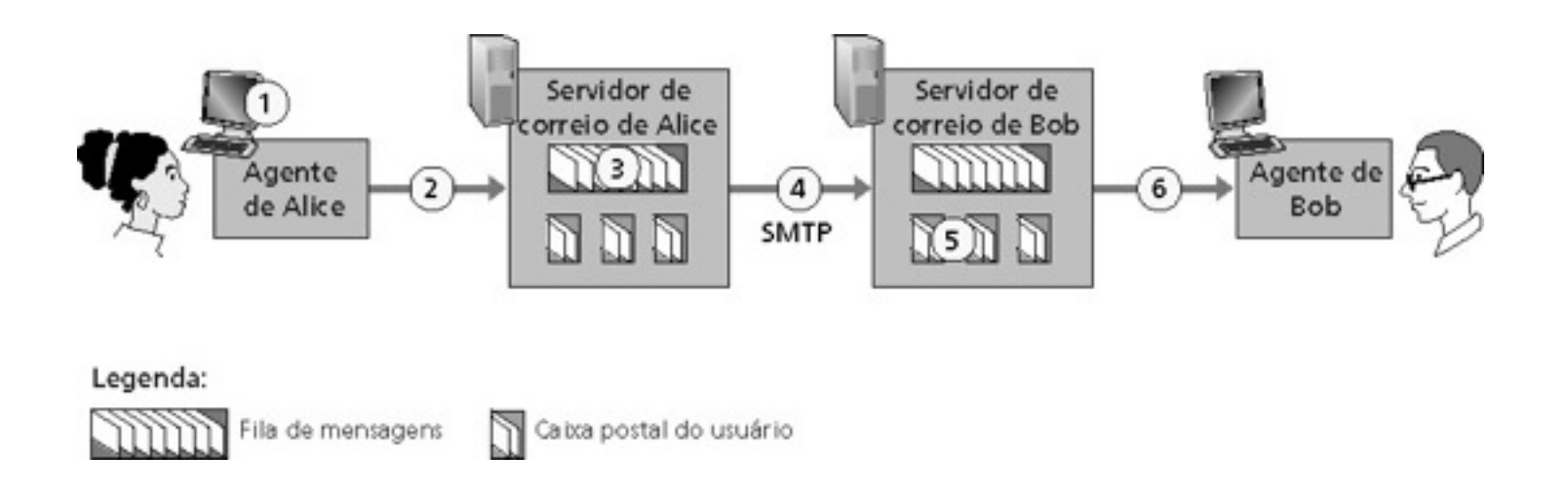

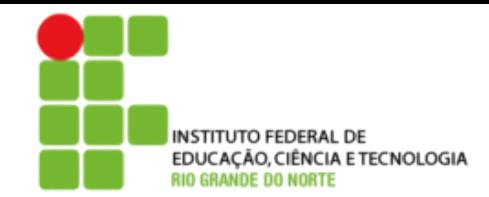

## Exemplo de interação SMTP

- **S: 220 hamburger.edu**
- **C: HELO crepes.fr**
- **S: 250 Hello crepes.fr, pleased to meet you**
- **C: MAIL FROM: <alice@crepes.fr>**
- **S: 250 alice@crepes.fr... Sender ok**
- **C: RCPT TO: <bob@hamburger.edu>**
- **S: 250 bob@hamburger.edu ... Recipient ok**
- **C: DATA**
- **S: 354 Enter mail, end with "." on a line by itself**
- **C: Do you like ketchup?**
- **C: How about pickles?**
- **C: .**
- **S: 250 Message accepted for delivery**
- **C: QUIT**
- **S: 221 hamburger.edu closing connection**

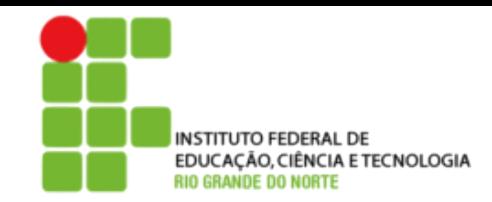

- SMTP usa conexões persistentes
- SMTP exige que as mensagens (cabeçalho e corpo) estejam em ASCII de 7 bits
- Servidor SMTP usa CRLF.CRLF para indicar o final da mensagem

### Comparação com HTTP:

- HTTP: pull
- E-mail: push
- Ambos usam comandos e respostas em ASCII, interação comando/resposta e códigos de status
- HTTP: cada objeto encapsulado na sua própria mensagem de resposta
- SMTP: múltiplos objetos são enviados numa mensagem multiparte

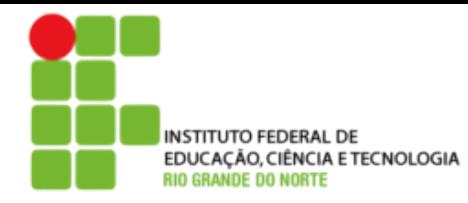

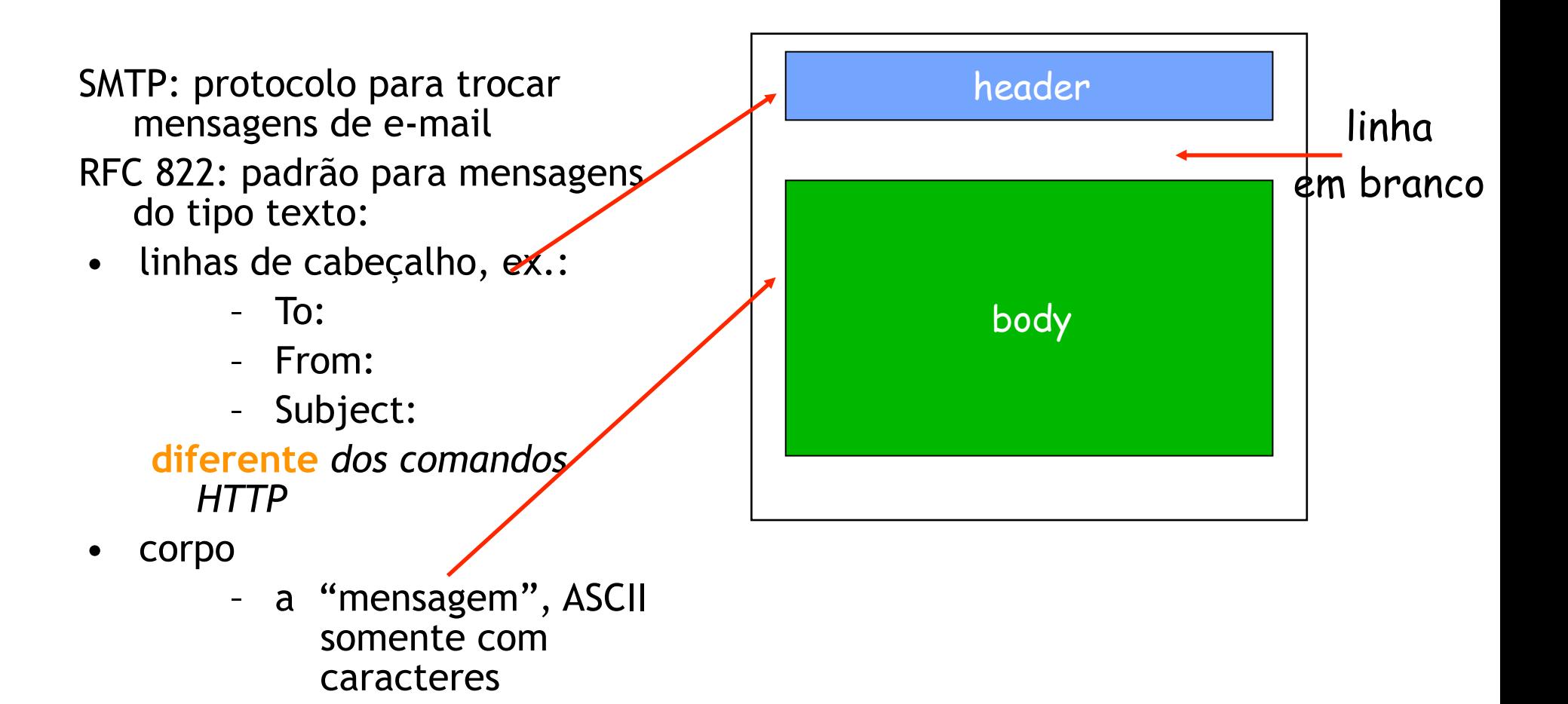

EDUCAÇÃO,CIÊNCIA ETECNOLOGIA FOrmato das mensagens: extensões multimídia

- MIME: multimedia mail extension, RFC 2045, 2056
- Linhas adicionais no cabeçalho declaram o tipo de conteúdo MIME

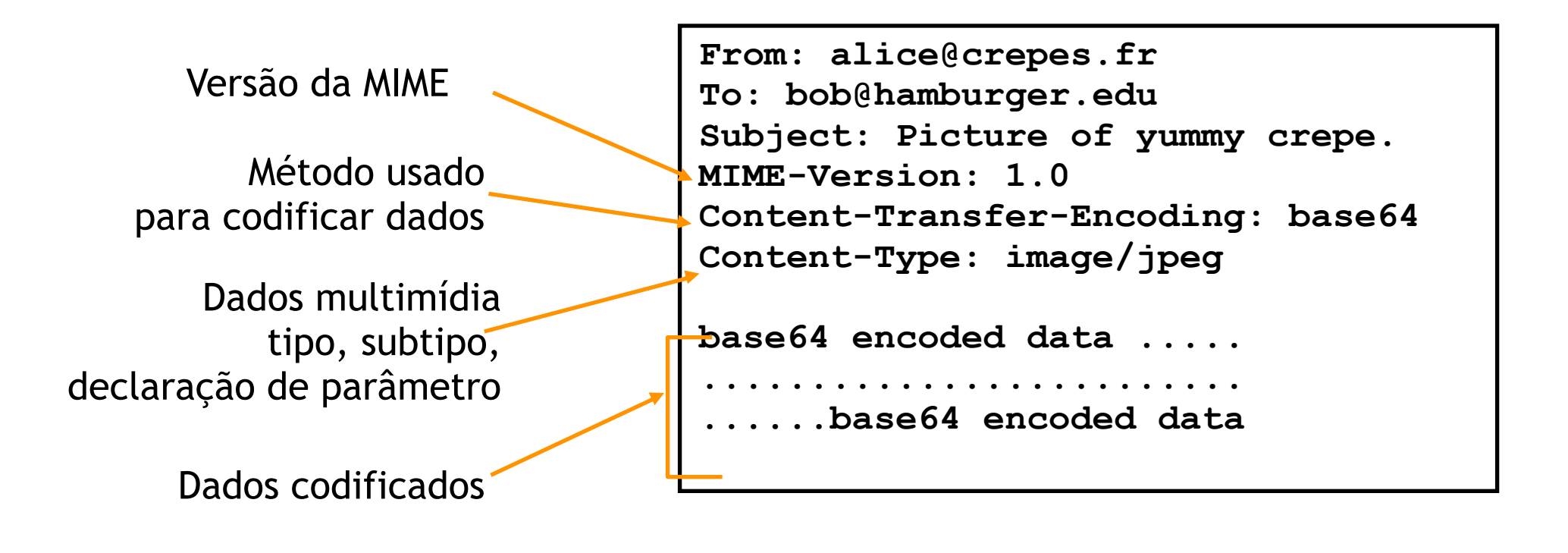

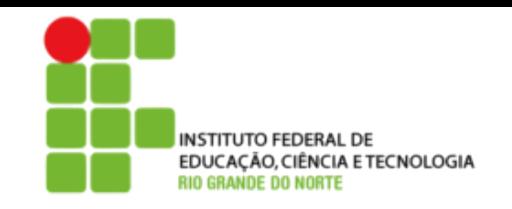

### Protocolos de acesso ao correio

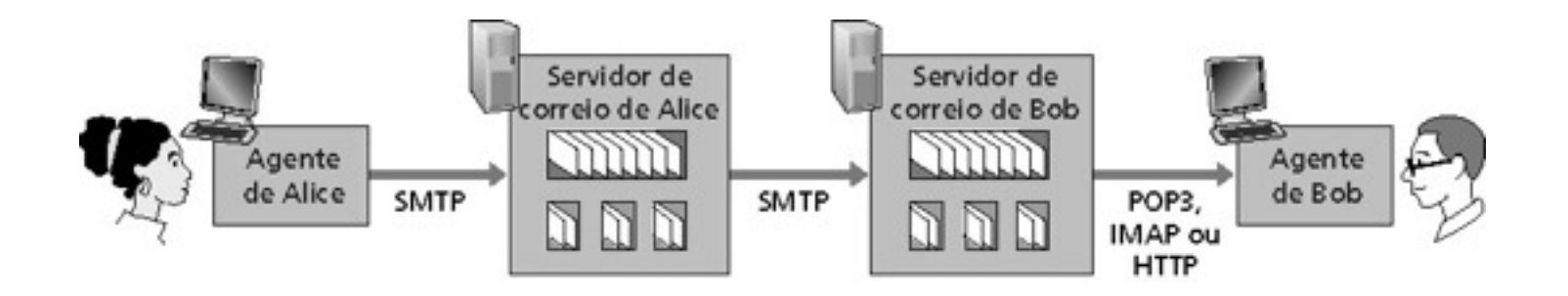

- SMTP: entrega e armazena no servidor do destino
- Protocolo de acesso: recupera mensagens do servidor
	- POP: Post Office Protocol [RFC 1939]
		- Autorização (agente <-->servidor) e download
	- IMAP: Internet Mail Access Protocol [RFC 1730]
		- Maiores recursos (mais complexo)
		- Manipulação de mensagens armazenadas no servidor
	- HTTP: Hotmail , Yahoo! Mail etc.

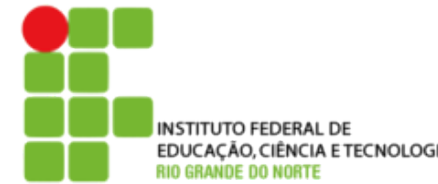

### INSTITUTO FEDERAL DE **EDERAL DE POTOCOLO POP3**

#### Fase de autorização

• comandos do cliente: • **user:** declara nome do usuário • **pass:** password respostas do servidor • **+OK**  • **-ERR**  Fase de transação, cliente: • **list:** lista mensagens e tamanhos • **retr:** recupera mensagem pelo número • **dele:** apaga • **quit C: list S: 1 498 S: 2 912 S: . C: retr 1 S: <message 1 contents> S: . C: dele 1 C: retr 2 S: <message 1 contents> S: . C: dele 2 C: quit S: +OK POP3 server signing off C: pass hungry S: +OK user successfully logged on**

**S: +OK POP3 server ready** 

**C: user alice** 

**S: +OK** 

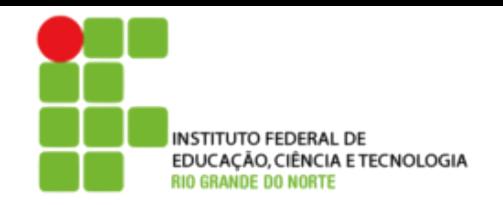

### POP3 (mais) e IMAP

#### Mais sobre POP3

- O exemplo anterior usa o modo "download-and-delete"
- Bob não pode reler o e-mail se ele trocar o cliente
- "download-and-keep": cópias das mensagens em clientes diferentes
- POP3 é stateless através das sessões

#### IMAP

- Mantém todas as mensagens em um lugar: o servidor
- Permite que o usuário organize as mensagens em pastas
- IMAP mantém o estado do usuário através das sessões:
	- Nomes das pastas e mapeamentos entre os IDs da mensagem e o nome da pasta

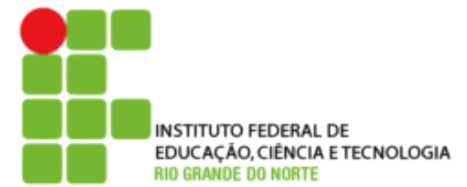

- 2.1 Princípios de aplicações de rede
- 2.2 Web e HTTP
- 2.3 FTP
- 2.4 Correio electrônico
	- SMTP, POP3, IMAP
- 2.5 DNS

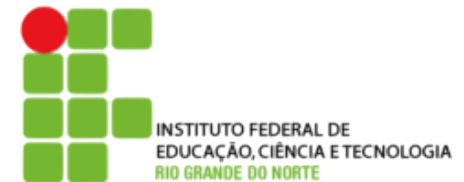

# DNS: Dominain Name System

- Pessoas: muitos identificadores:
	- RG, nome, passaporte

#### Internet hospedeiros, roteadores:

- Endereços IP (32 bits) usados para endereçar datagramas
- "nome", ex.: gaia.cs.umass.edu usados por humanos
- **P.:** Relacionar nomes com endereços IP?

### Domain Name System:

- **Base de dados distribuída** implementada numa hierarquia de muitos **servidores de nomes**
- **Protocolo de camada de aplicação** hospedeiro, roteadores se comunicam com servidores de nomes para **resolver** nomes (translação nome/ endereço)
	- Nota: função interna da Internet, implementada como protocolo da camada de aplicação
	- Complexidade na "borda" da rede

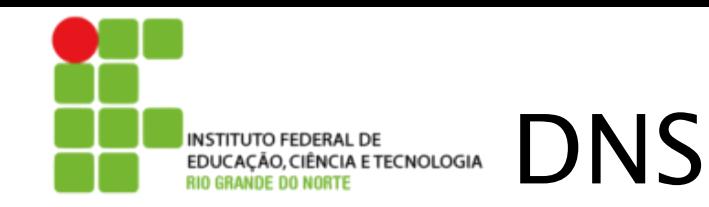

### DNS services

- Nome do hospedeiro para tradução de endereço IP
- Hospedeiro aliasing
	- Nomes canônicos e alias mail server aliasing
		- distribuição de carga
	- Servidores Web replicados: estabelece o endereço IP para um nome canônico

#### Por que não centralizar o DNS?

- Ponto único de falha
- Volume de tráfego
- Base centralizada de dados distante
- Manutenção

**Não é escalável!**

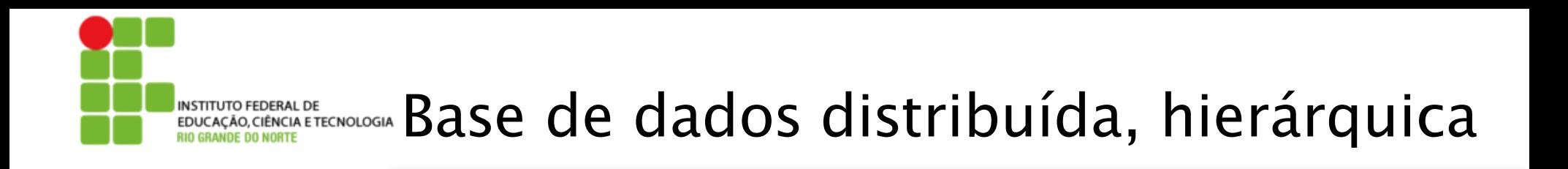

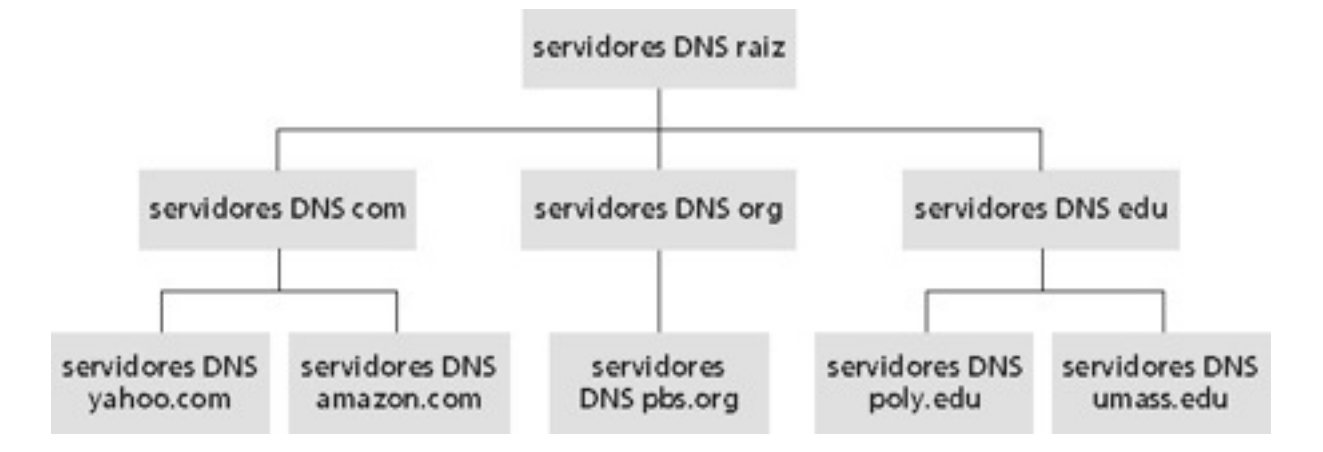

#### Cliente quer o IP para www.amazon.com; 1<sup>a</sup> aprox.:

- Cliente consulta um servidor de raiz para encontrar o servidor DNS com
- Cliente consulta o servidor DNS com para obter o servidor DNS amazon.com
- Cliente consulta o servidor DNS amazon.com para obter o endereço IP para www.amazon.com

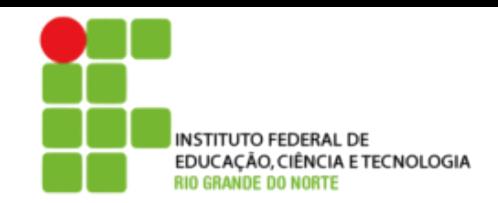

## DNS: servidores de nomes raiz

- São contatados pelos servidores de nomes locais que não podem resolver um nome
- Servidores de nomes raiz:
	- Buscam servidores de nomes autorizados se o mapeamento do nome não for conhecido
	- Conseguem o mapeamento

#### • Retornam o mapeamento para o servidor de nomes local

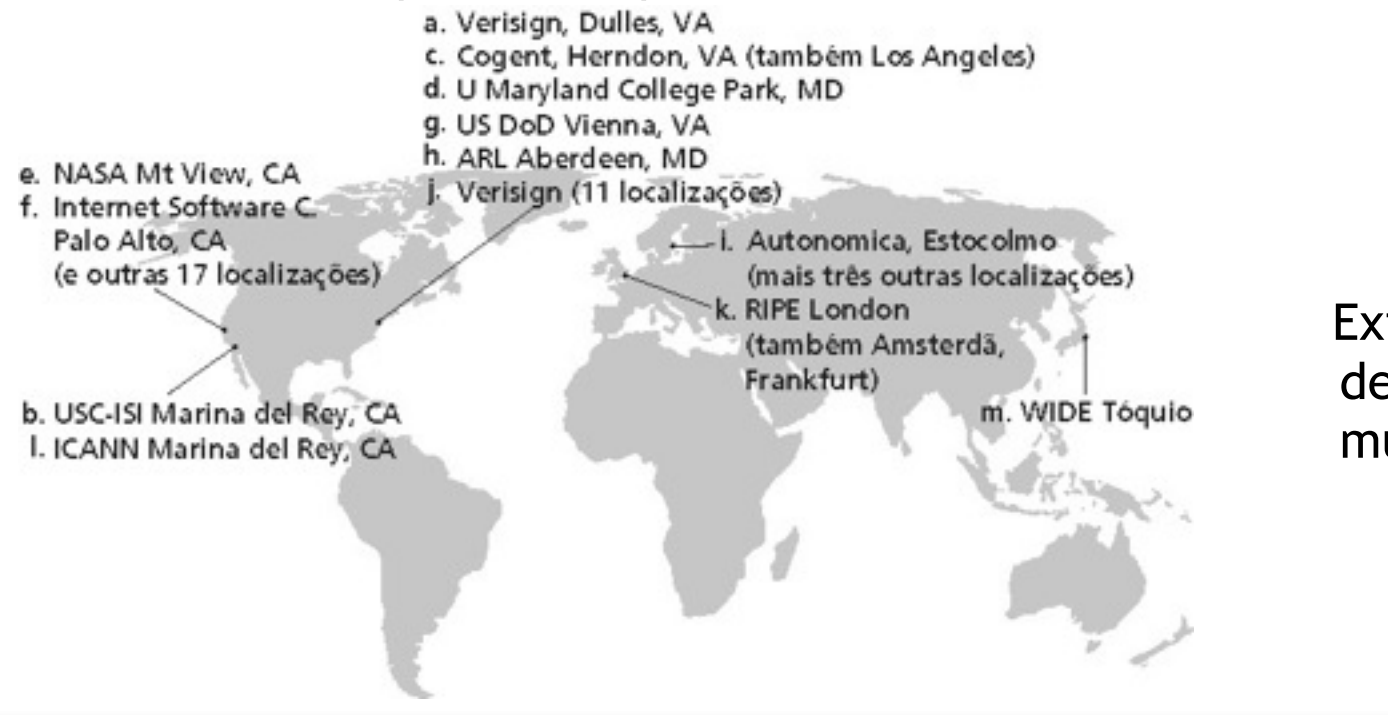

 Existem 13 servidores de nomes raiz no mundo

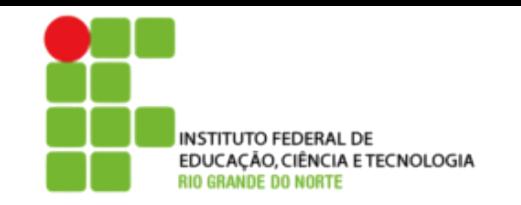

Servidores top-level domain (TLD): responsáveis pelos domínios com, org, net, edu etc e todos os domínios **top-level** nacionais uk, fr, ca, jp.

- Network Solutions mantém servidores para o TLD "com" TLD
- Educause para o TLD "edu"

Servidores DNS autorizados: servidores DNS de organizações, provêm nome de hospedeiro autorizado para mapeamentos IP para servidores de organizações (ex.: Web e mail).

• Podem ser mantidos por uma organização ou provedor de serviços

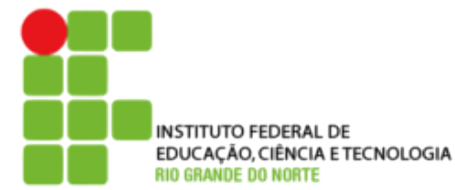

# INSTITUTO FEDERAL DE **Servillor Servicua et ecinologia** Servi**dor de nomes** local

- Não pertence estritamente a uma hierarquia
- Cada ISP (ISP residencial, companhia, universidade) possui um
	- Também chamado de "servidor de nomes default"
- Quando um hospedeiro faz uma pergunta a um DNS, a pergunta é enviada para seu servidor DNS local
	- Age como um proxy, encaminhando as perguntas para dentro da hierarquia

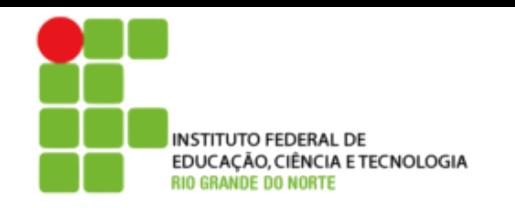

## Exemplo

• O hospedeiro em cis.poly.edu quer o endereço IP para gaia.cs.umass.edu

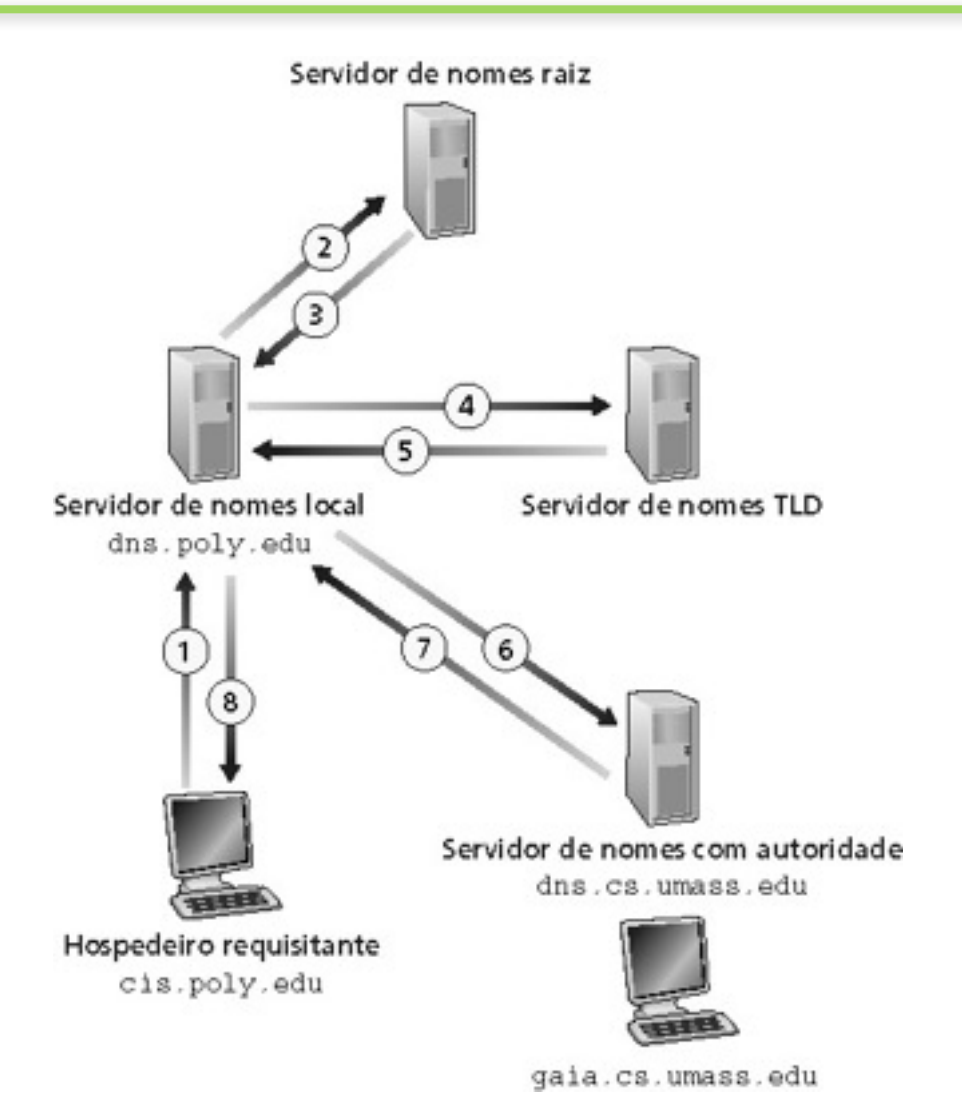

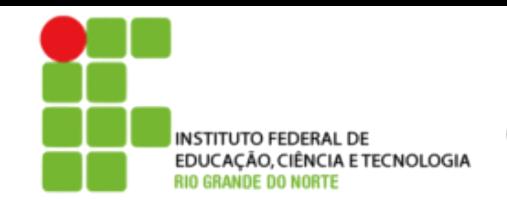

## Consultas recursivas

#### Consulta recursiva:

- Transfere a tarefa de resolução do nome para o servidor de nomes consultado
- Carga pesada?

#### Consulta encadeada:

- Servidor contatado responde com o nome de outro servidor de nomes para contato
- "eu não sei isto, mas pergunte a este servidor"

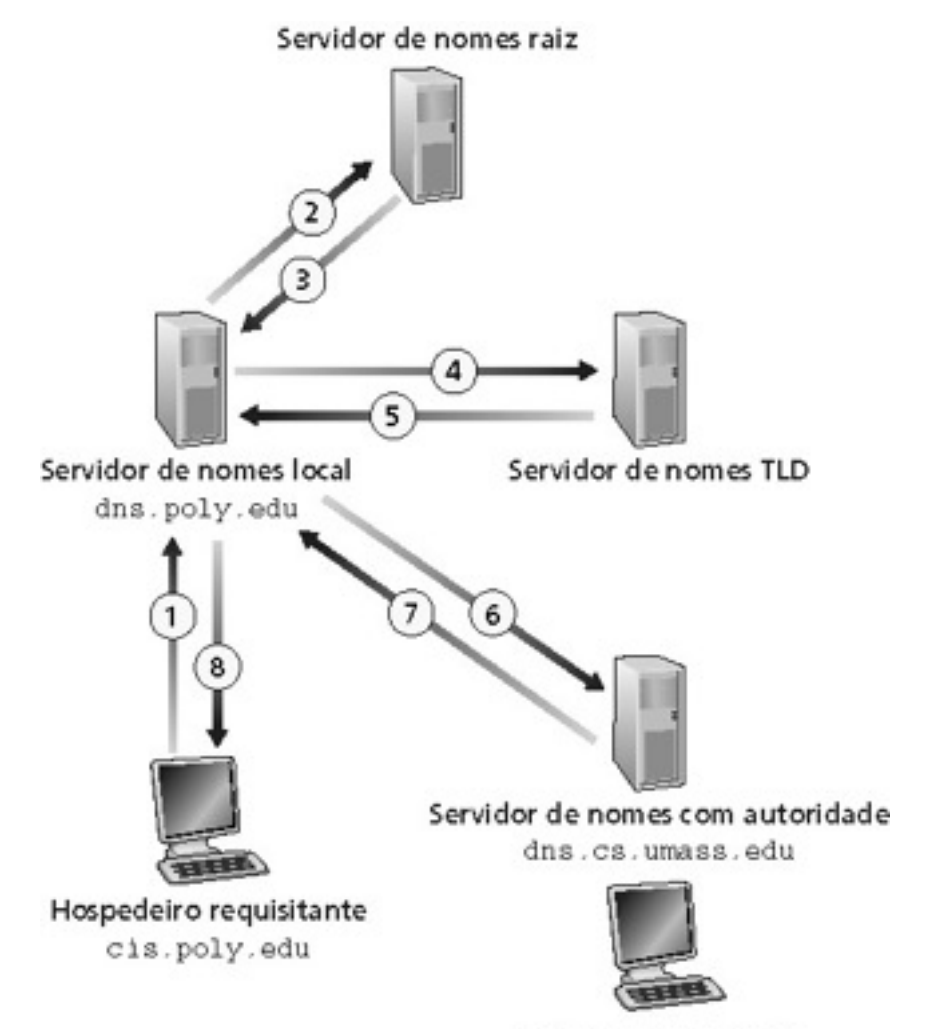

gaia.cs.umass.edu

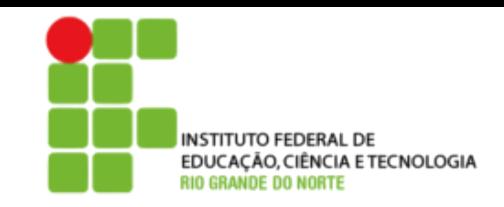

Uma vez que um servidor de nomes apreende um mapeamento, ele armazena o mapeamento num registro do tipo **cache** 

- Registro do cache tornam-se obsoletos (desaparecem) depois de um certo tempo
- Servidores TLD são tipicamente armazenados em cache nos servidores de nome locais

Mecanismos de atualização e notificação estão sendo projetados pelo IETF

- RFC 2136
- http://www.ietf.org/html.charters/dnsind-charter.html

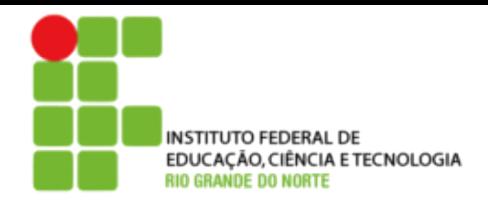

## Registros do DNS

DNS: base de dados distribuída que armazena registros de recursos (RR)

formato dos RR: **(name, value, type,ttl)**

- Type  $= A$ 
	- **name** é o nome do computador
	- **value** é o endereço IP

- Type  $=$  NS
	- **name** é um domínio (ex.: foo.com)
	- **value** é o endereço IP do servidor de nomes autorizados para este domínio
- Type = CNAME
	- **name** é um "apelido" para algum nome "canônico" (o nome real) www.ibm.com é realmente servereast.backup2.ibm.com
	- **value** é o nome canônico
- Type  $=$  MX
	- **value** é o nome do servidor de correio associado com **name**

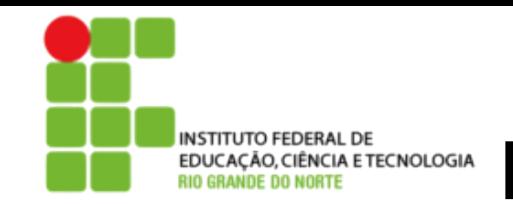

## DNS: protocolo e mensagem

**Protocolo DNS:** mensagem de **consulta** e resposta , ambas com o mesmo **formato de mensagem**

### Cabeçalho da msg

- Identificação: número de 16 bits para consulta, resposta usa o mesmo número
- Flags:
	- Consulta ou resposta
	- Recursão desejada
	- Recursão disponível
	- Resposta é autorizada

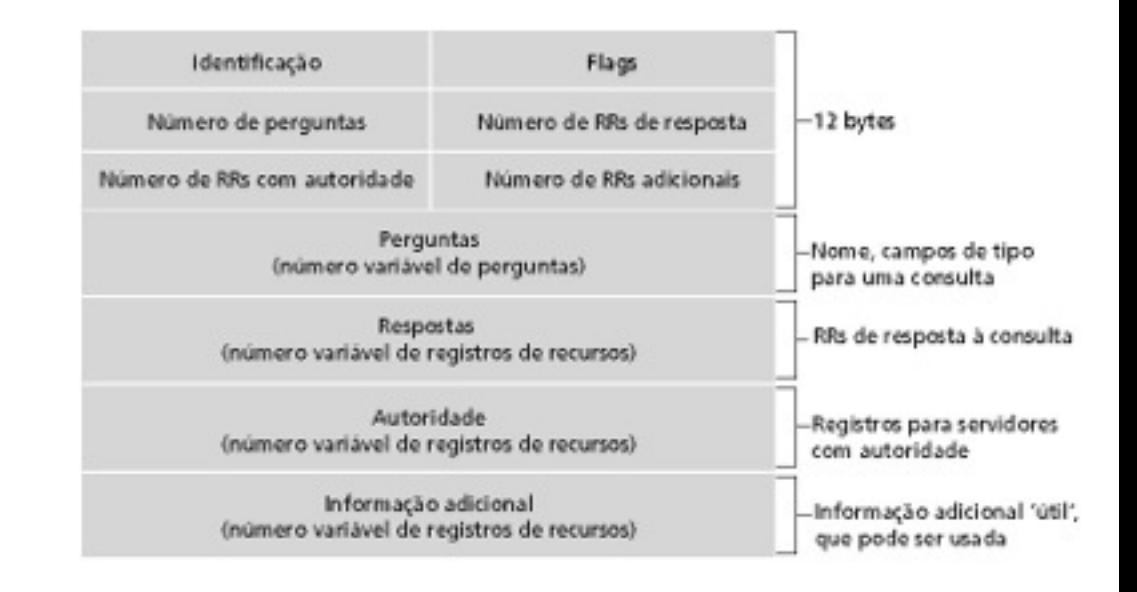

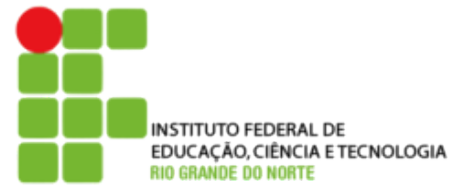

## Camada de aplicação

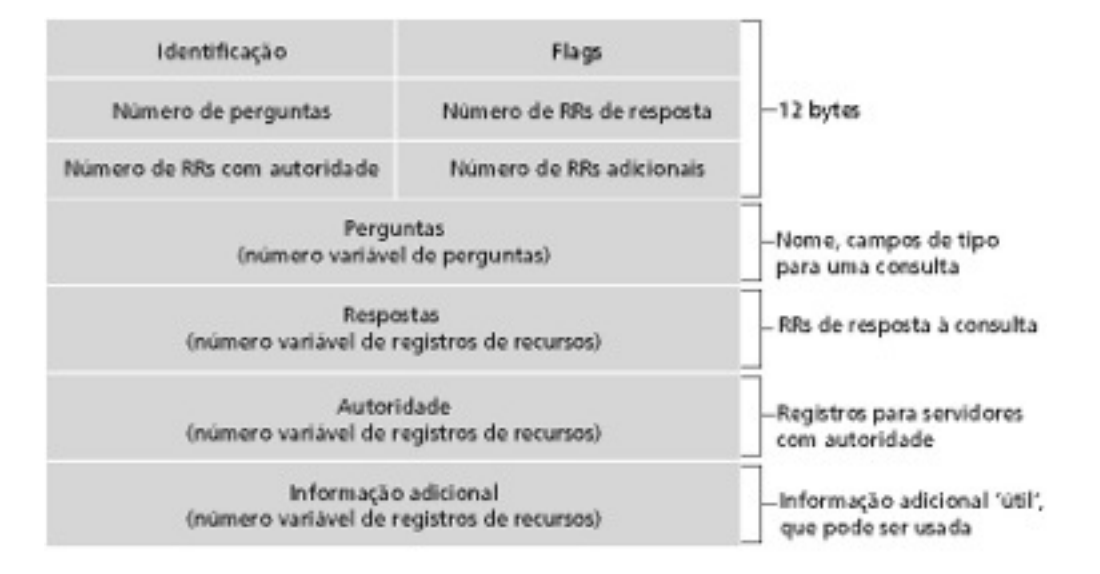

#### **DNS: protocolo e mensagens**

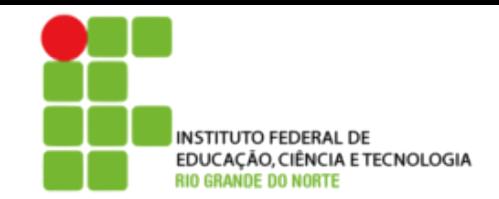

Camada de aplicação

- Exemplo: empresa recém-criada "Network Utopia"
- Registrar o nome networkuptopia.com num "registrar" (ex.: Network Solutions)
	- É necessário fornecer ao registrar os nomes e endereços IP do seu servidor nomes autorizados (primário e secundário)
	- Registrar insere dois RRs no servidor TLD do domínio com:

(networkutopia.com, dns1.networkutopia.com, NS) (dns1.networkutopia.com, 212.212.212.1, A)

- No servidor autorizado, inserir um registro Tipo A para www.networkuptopia.com e um registro Tipo MX para networkutopia.com
- Como as pessoas obtêm o endereço IP do seu Web site?

**Inserindo registros no DNS**

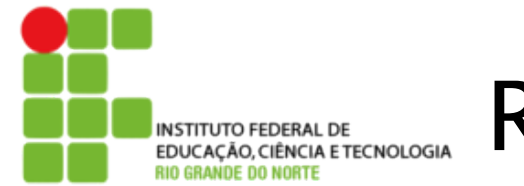

### Resumo

### Nosso estudo de aplicações está completo agora!

- Arquiteturas de aplicação
	- Cliente-servidor
	- P2P
	- Híbrida
- Exigências dos serviços de aplicação:
	- Confiabilidade, banda passante, atraso
- Modelo do serviço de transporte da Internet l
	- Orientado à conexão, confiável: TCP
	- Não confiável, datagramas: UDP
- Protocolos específicos:
	- HTTP
	- FTP
	- SMTP, POP, IMAP
	- DNS

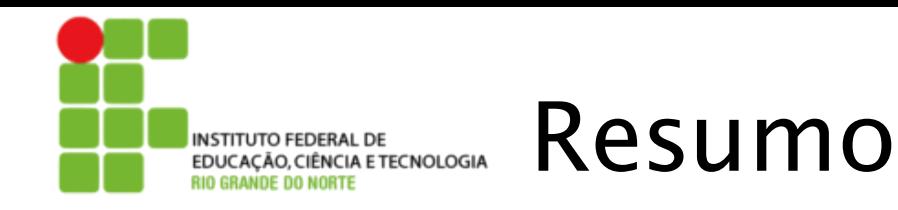

#### **Mais importante:** características dos **protocolos**

- Típica troca de mensagens comando/resposta:
	- Cliente solicita informação ou serviço
	- Servidor responde com dados e código de status
- Formatos das mensagens:
	- Cabeçalhos: campos que dão informações sobre os dados
	- Dados: informação sendo comunicada
- Controle *vs*. dados
	- In-band, out-of-band
- Centralizado *vs*. descentralizado
- Stateless *vs*. stateful
- Transferência de mensagens confiável *vs*. não confiável
- "complexidade na borda da rede"